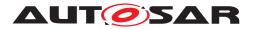

| Document Title             | Specification of Function<br>Inhibition Manager |
|----------------------------|-------------------------------------------------|
| Document Owner             | AUTOSAR                                         |
| Document Responsibility    | AUTOSAR                                         |
| Document Identification No | 82                                              |

| Document Status          | published        |
|--------------------------|------------------|
| Part of AUTOSAR Standard | Classic Platform |
| Part of Standard Release | R22-11           |

|            | Document Change History |                                  |                                                                                                    |  |
|------------|-------------------------|----------------------------------|----------------------------------------------------------------------------------------------------|--|
| Date       | Release                 | Changed by                       | Description                                                                                                    |  |
| 2022-11-24 | R22-11                  | AUTOSAR<br>Release<br>Management | <ul><li>No content changes</li><li>Editorial changes</li></ul>                                                                          |  |
| 2021-11-25 | R21-11                  | AUTOSAR<br>Release<br>Management | <ul> <li>SWS_Fim_CONSTR_0001 changed<br/>to SWS_Fim_CONSTR_00001</li> </ul>                                                             |  |
| 2020-11-30 | R20-11                  | AUTOSAR<br>Release<br>Management | <ul> <li>requirement SWS_Fim_00010<br/>degraded to explanatory description</li> <li>requirement SWS_Fim_00062<br/>removed</li> </ul>    |  |
| 2019-11-28 | R19-11                  | AUTOSAR<br>Release<br>Management | <ul> <li>No content changes</li> <li>Changed Document Status from<br/>Final to published</li> </ul>                                     |  |
| 2018-10-31 | 4.4.0                   | AUTOSAR<br>Release<br>Management | <ul> <li>Editorial changes</li> <li>corrections regarding Dem and Fim interaction during start-up</li> </ul>                            |  |
| 2017-12-08 | 4.3.1                   | AUTOSAR<br>Release<br>Management | <ul> <li>Minor corrections / clarifications /<br/>editorial changes; For details please<br/>refer to the ChangeDocumentation</li> </ul> |  |

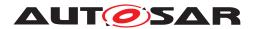

| 2016-11-30 | 4.3.0 | AUTOSAR<br>Release<br>Management | <ul> <li>Renaming of Event Status to Monitor<br/>Status following redesign of Dem/<br/>DCM interface</li> <li>Changed usage of<br/>Dem_GetEventStatus to<br/>Dem_GetMonitorStatus and<br/>renamed</li> <li>FiM_DemTriggerOnEventStatus to<br/>FiM_DemTriggerOnMonitorStatus<br/>Interfaces following redesign of Dem/<br/>DCM interface</li> <li>Removed requirement<br/>SWS_Fim_00073</li> <li>minor corrections / clarifications /<br/>editorial changes; For details please<br/>refer to the ChangeDocumentation</li> </ul> |
|------------|-------|----------------------------------|----------------------------------------------------------------------------------------------------|
| 2015-07-31 | 4.2.2 | AUTOSAR<br>Release<br>Management | <ul> <li>Fim considers EventAvailbilty/<br/>EventSuppression</li> <li>Modified Initialization Sequence</li> <li>minor corrections / clarifications /<br/>editorial changes; For details please<br/>refer to the ChangeDocumentation</li> </ul>                                                                                                    |
| 2014-10-31 | 4.2.1 | AUTOSAR<br>Release<br>Management | <ul> <li>Simplification of FiM configuration</li> <li>Support of "Monitored Components"</li> <li>Postbuild configuration clean up</li> <li>Editorial changes</li> </ul>                                                                                                    |
| 2014-03-31 | 4.1.3 | AUTOSAR<br>Release<br>Management | <ul><li>Revised development error codes</li><li>Editorial changes</li></ul>                                                                                                    |
| 2013-10-31 | 4.1.2 | AUTOSAR<br>Release<br>Management | <ul> <li>Change containers FiMFID and<br/>FiMInhibitationConfiguration</li> <li>Editorial changes</li> <li>Removed chapter(s) on change<br/>documentation</li> </ul>                                                                                                    |

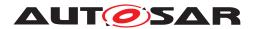

| 2013-03-15 | 4.1.1 | AUTOSAR<br>Administration | <ul> <li>Apply new requirement format and requirement IDs (leading zeros to reach 5 digits)</li> <li>Move general requirements to AUTOSAR_SWS_BSWGeneral [1]</li> <li>Add formal description of the Standardized AUTOSAR Interface for the Fim service. Types are formalized so that the types generated by the RTE can be used for the Fim APIs.</li> </ul>                                                                                                    |
|------------|-------|---------------------------|----------------------------------------------------------------------------------------------------|
| 2011-12-22 | 4.0.3 | AUTOSAR<br>Administration | <ul> <li>Renaming of<br/>FiMCyclicEventEvaluation<br/>configuration parameter into<br/>FiMEventUpdateTriggeredByDem</li> <li>Reformulation of [SWS_Fim_00070],<br/>SWS_Fim_00073</li> <li>Inhibition masks use TestFailed bit<br/>instead of<br/>TestFailedThisOperationCycle</li> <li>File structure schema changed</li> <li>Initialization sequence diagram<br/>added</li> <li>Remove development error<br/>FIM_E_EVENTID_OUT_OF_RANGE</li> </ul>                                                                                                    |
| 2010-09-30 | 3.1.5 | AUTOSAR<br>Administration | <ul> <li>Intra module checks updated</li> <li>Corrected multiplicity of configuration<br/>parameters FiMInhChoicedemRef<br/>and FiMInhChoiceSumRef</li> <li>Introduction of<br/>ImplementationDataType replacing<br/>IntegerType and Boolean</li> <li>Clarification of chapter describing<br/>interaction between Dem and FiM<br/>7.2.2.3</li> <li>Relocation of [SWS_Fim_00067]<br/>explaining evaluation by the FiM of<br/>Dem events</li> <li>Addition of a new requirement<br/>describing the standardized<br/>AUTOSAR interface<br/>[SWS_Fim_00090]</li> </ul> |

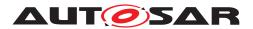

| 2010-02-02 | 3.1.4  | AUTOSAR<br>Administration | Legal disclaimer revised                                                                                                    |
|------------|--------|---------------------------|----------------------------------------------------------------------------------------------------|
| 2008-08-13 | 3.1.1  | AUTOSAR<br>Administration | <ul> <li>OBD related chapter added 7.2.3</li> <li>Corrected error description</li> <li>Legal disclaimer revised</li> </ul>                                                                                                    |
| 2007-12-21 | 3.0.1  | AUTOSAR<br>Administration | <ul> <li>Error classification extended to<br/>report invocation with NULL pointer</li> <li>Corrected InternalBehavior of FiM to<br/>fit to API's reentrant behavior</li> <li>Minimum value of parameter<br/>FimMaxSummaryLinks fixed</li> <li>Document meta information<br/>extended</li> <li>Small layout adaptations made</li> </ul>                                                                                                    |
| 2007-01-24 | 2.1.15 | AUTOSAR<br>Administration | <ul><li> "Advice for users" revised</li><li> "Revision Information" added</li></ul>                                                                                                    |
|            | 2.1.14 | AUTOSAR<br>Administration | <ul> <li>Modification of the FiM data<br/>structure: Several summarized<br/>events can be assigned to the<br/>FimInhibition-Configuration</li> <li>Inserted corrected sequence charts<br/>for FiM initialization phase and<br/>FiM_DemTriggerOnEventStatus</li> <li>Added file MemMap.h to header file<br/>structure</li> <li>Added requirement for extended<br/>header file structure (Schedule<br/>Manager)</li> <li>Added SchM_FiM.h to header file<br/>structure</li> <li>Legal disclaimer revised</li> </ul> |
| 2006-05-16 | 2.0    | AUTOSAR<br>Administration | Initial Release                                                                                                    |

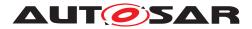

#### Disclaimer

This work (specification and/or software implementation) and the material contained in it, as released by AUTOSAR, is for the purpose of information only. AUTOSAR and the companies that have contributed to it shall not be liable for any use of the work.

The material contained in this work is protected by copyright and other types of intellectual property rights. The commercial exploitation of the material contained in this work requires a license to such intellectual property rights.

This work may be utilized or reproduced without any modification, in any form or by any means, for informational purposes only. For any other purpose, no part of the work may be utilized or reproduced, in any form or by any means, without permission in writing from the publisher.

The work has been developed for automotive applications only. It has neither been developed, nor tested for non-automotive applications.

The word AUTOSAR and the AUTOSAR logo are registered trademarks.

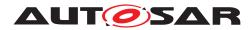

## Contents

| 1 | Introduction and functional overview                                                                                                    | 9                                                                          |
|---|----------------------------------------------------------------------------------------------------|----------------------------------------------------------------------------|
| 2 | Acronyms and abbreviations                                                                                                    | 11                                                                         |
| 3 | Related documentation                                                                                                    | 12                                                                         |
|   | <ul> <li>3.1 Input documents</li> <li>3.2 Related standards and norms</li> <li>3.3 Related specification</li> </ul>                                                                                                    | 12<br>13<br>13                                                             |
| 4 | Constraints and assumptions                                                                                                    | 14                                                                         |
|   | <ul> <li>4.1 Limitations</li></ul>                                                                                                    | 14<br>14                                                                   |
| 5 | Dependencies on other modules                                                                                                    | 15                                                                         |
|   | 5.1         Requirements                                                                                                    | 15<br>15                                                                   |
| 6 | Requirements traceability                                                                                                    | 17                                                                         |
| 7 | Functional specification                                                                                                    | 21                                                                         |
|   | <ul> <li>7.1 Background &amp; Rationale</li> <li>7.2 Requirements</li> <li>7.2.1 FiM core variables</li> <li>7.2.1.1 Definition of 'Diagnostic Event'</li> <li>7.2.1.2 Definition of 'Monitor Status'</li> <li>7.2.1.3 Definition of 'Monitored Component'</li> <li>7.2.1.4 Definition of 'Summarized Event'</li> <li>7.2.1.5 Definition of 'Function Identifier'</li> <li>7.2.1.6 Definition of 'Function Identifier permission state'</li> <li>7.2.2 FiM core functionalities</li> <li>7.2.2 FiM Data Structure</li> <li>7.2.2 FiM Data Structure</li> <li>7.2.2 FiM Data Structure</li> <li>7.2.2 The permission between Dem and Function Inhibition Manager (FiM)</li> <li>7.2.2.4 Interaction between SW-Components and Function</li> </ul> | 21<br>21<br>21<br>21<br>21<br>22<br>22<br>24<br>24<br>24<br>24<br>25<br>26 |
|   | 7.2.2.4       Interaction between Sw-Components and Function Inhibition Manager (FiM)         7.2.2.5       Application example for FiM usage         7.2.3       OBD-Functionality         7.2.3.1       In-Use-Monitor Performance Ratio (IUMPR) Support         7.3       Error classification         7.3.1       Development Errors         7.3.2       Runtime Errors         7.3.3       Transient Faults         7.3.4       Production Errors         7.3.5       Extended Production Errors                                                                                                    | 29<br>29<br>30<br>30<br>31<br>31<br>31<br>31<br>31                         |

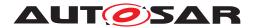

Specification of Function Inhibition Manager AUTOSAR CP R22-11

|    | 7.4  | Configuration Constraints                | 1 |
|----|------|------------------------------------------|---|
| 8  | API  | specification 3                          | 2 |
|    | 8.1  | Imported types                           | 2 |
|    | 8.2  | Type definitions                         | 2 |
|    |      | 8.2.1 FiM_ConfigType                     | 2 |
|    | 8.3  | Function definitions                     | 2 |
|    |      | 8.3.1 Interface ECUState Manager <-> FiM |   |
|    |      | 8.3.1.1 FiM Init                         |   |
|    |      | 8.3.2 Interface SW-Components <-> FiM    |   |
|    |      | 8.3.2.1 FiM GetFunctionPermission        |   |
|    |      | 8.3.2.2 FiM SetFunctionAvailable         | 5 |
|    |      | 8.3.3 Interface Dem <-> FiM              |   |
|    |      | 8.3.3.1 FiM_DemTriggerOnMonitorStatus    |   |
|    |      | 8.3.3.2 FiM_ DemTriggerOnComponentStatus |   |
|    |      | 8.3.3.3 FiM_DemInit                      |   |
|    |      | 8.3.3.4 FiM_GetVersionInfo               |   |
|    |      | 8.3.4 Call-back notifications            |   |
|    |      | 8.3.5 Scheduled functions                |   |
|    |      | 8.3.5.1 FiM_MainFunction                 |   |
|    |      | 8.3.6 Expected Interfaces                |   |
|    |      | 8.3.6.1 Mandatory Interfaces             |   |
|    |      | 8.3.6.2 Optional Interfaces              |   |
|    | 8.4  | Service interfaces                       |   |
|    |      | 8.4.1 Client-Server-Interfaces           |   |
|    |      | 8.4.1.1 FiM FunctionInhibition           |   |
|    |      | 8.4.1.2 FiM_ControlFunctionAvailable     |   |
|    |      | 8.4.2 Implementation Data Types          | 1 |
|    |      | 8.4.2.1 FiM FunctionIdType               |   |
|    |      | 8.4.3 Ports                              | 1 |
|    |      | 8.4.4 Internal Behavior                  | 2 |
| 9  | Seq  | uence diagrams 4                         | 3 |
|    | 9.1  | Initialization sequence of FiM 4         | S |
|    | 9.1  |                                          |   |
|    |      | _ 00                                     |   |
| 10 | Con  | figuration specification 4               | 5 |
|    | 10.1 | How to read this chapter                 |   |
|    | 10.2 | 5 1                                      |   |
|    |      | 10.2.1 FiM                               |   |
|    |      | 10.2.2 FiMGeneral                        |   |
|    |      | 10.2.3 FiMConfigSet                      |   |
|    |      | 10.2.4 FiMFID 5                          |   |
|    |      | 10.2.5 FiMInhibitionConfiguration        |   |
|    |      | 10.2.6 FiMSummaryEvent                   |   |
|    | 10.3 | Published Information                    | 8 |

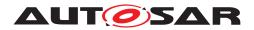

Specification of Function Inhibition Manager AUTOSAR CP R22-11

A Not applicable requirements

59

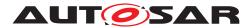

## **1** Introduction and functional overview

The Function Inhibition Manager is responsible for providing a control mechanism for software components and the functionality therein. In this context, a functionality can be built up of the contents of one, several or parts of runnable entities with the same set of permission / inhibit conditions. By means of the FiM, inhibiting ( deactivation of application function) these functionalities can be configured and even modified during runtime (post-built configuration).

Functionality and runnable entity are different and independent types of classifications. Runnable entities are mainly characterized by their scheduling requirements. In contrast to that, functionalities are classified by their inhibit conditions. The services of the FiM focus on functionalities in SW-Cs, however, they are not limited to them. Functionalities of the BSW can also use the FiM services.

The functionalities are assigned to an identifier (FID - function identifier) along with the inhibit conditions for that particular identifier. The functionalities poll for the permission state of their respective FIDs before execution. If an inhibit condition comes true for a particular identifier, the corresponding functionality shall not be executed anymore.

The FiM is closely related to the Dem since diagnostic events and their status information are supported as inhibit conditions. Hence, functionality which needs to be stopped in case of a failure, e.g. of a certain sensor, can be represented by a particular identifier. If the failure is detected and the event is reported to the Dem, the FiM then inhibits the FID and therefore the corresponding functionality.

In order to handle the relation of functionality and linked events, the identifier and inhibit conditions of the functionality have been introduced into the SW-C template (equivalence for BSW) and during configuration, data structures are built up to deal with the sensitiveness of the identifiers against certain events

Software components can be integrated into a new environment as a collection of events which can be configured without big effort. Furthermore, system analysis is supported when questions as, for example, "Which functionality is inhibited if a particular event is detected?" arise. The data basis of the FiM serves as documentation of the configured relations between events and the SW-C to be inhibited.

In AUTOSAR, the RTE deals with SW-C in terms of their interfaces and scheduling requirements. In contrast to that, the FiM deals with inhibit conditions and provides supporting mechanisms for controlling functionalities via respective identifiers (FID). Therefore, the FiM concept and RTE concept do not interfere with each other.

The basic targets of the FiM specification document are:

- Standardization of APIs
- Introduction of possible implementation approaches
- Provide the ability for a common approach of OEM and supplier

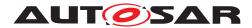

Specification of Function Inhibition Manager AUTOSAR CP R22-11

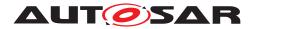

## 2 Acronyms and abbreviations

| Abbreviation / Acronym: | Description:                                                                                                    |  |
|-------------------------|----------------------------------------------------------------------------------------------------|--|
| Activity state          | The activity state is the status of a software component being executed. The activity state results from the permission state as a precondition and physical enable condition, too. It is not calculated by the FiM and not available as a status variable. It can only be derived from local information within a software component. For further details, see chapter 7.2.1.6.                                                                                                    |  |
| API                     | Application Programming Interface                                                                                                    |  |
| BSW                     | Basic Software                                                                                                    |  |
| Dem                     | Diagnostic Event Manager                                                                                                    |  |
| ECU                     | Electronic Control Unit                                                                                                    |  |
| FID                     | Function Identifier                                                                                                    |  |
| FiM                     | Function Inhibition Manager                                                                                                    |  |
| Functionality           | Functionality comprises User-visible and User-non-visible functional aspects of a system (AUTOSAR_Glossary.pdf [2]).                                                                                                    |  |
|                         | In addition to that - in the FiM context - a functionality can be built up of the contents of one, several or parts of runnable entities with the same set of permission / inhibit conditions. By means of the FiM, the inhibition of these functionalities can be configured and even modified by calibration. Each functionality is represented by a unique FunctionId. A functionality is characterized by a specific set of inhibit condition in contrast to runnable entities having specific scheduling conditions. |  |
| HW                      | Hardware                                                                                                    |  |
| ID                      | Identification/Identifier                                                                                                    |  |
| Inhibition Condition    | The relation between one FID, an inhibition mask and the status of a Dem event/component. (see FiMInhibitionConfiguration)                                                                                                    |  |
| ISO                     | International Standardization Organization                                                                                                    |  |
| MIL                     | Malfunction Indication Light                                                                                                    |  |
| Monitoring function     | Part of the Software Component.                                                                                                    |  |
|                         | <ul> <li>Mechanism to monitor and finally to detect a fault of a certain sensor, actuator or<br/>could be a plausibility check</li> </ul>                                                                                                    |  |
|                         | <ul> <li>Reports states about events from internal processing of a SW-C or from further<br/>processing of return values of other basic software modules.</li> </ul>                                                                                                    |  |
|                         | <ul> <li>See also AUTOSAR_SWS_DiagnosticEventManager [3]</li> </ul>                                                                                                    |  |
| NVRAM                   | Non volatile Memory                                                                                                    |  |
| OBD                     | On-board Diagnostics                                                                                                    |  |
| OBDII                   | Emission-related On-board Diagnostics                                                                                                    |  |
| OEM                     | Original Equipment Manufacturer                                                                                                    |  |
| OS                      | Operating System                                                                                                    |  |
| Permission state        | The permission state contains the information whether a functionality, represented by its FID, can be executed or whether it shall not run. The state is controlled by the FiM based on reported events. For further details, see chapter 7.2.1.6.                                                                                                    |  |
| RAM                     | Random Access Memory                                                                                                    |  |
| ROM                     | Read-only Memory                                                                                                    |  |
| RTE                     | Runtime Environment                                                                                                    |  |
| Runnable entity         | A Runnable Entity is a part of an Atomic Software-Component, which can be executed and scheduled independently from the other Runnable Entities of this Atomic Software-Component. It is described by a sequence of instructions that can be started by the RTE. Each runnable entity is associated with exactly one EntryPoint.                                                                                                    |  |
| SW-C                    | Software Component                                                                                                    |  |
| UDS                     | Unified Diagnostic Services                                                                                                    |  |
| WP                      | Autosar Work Package                                                                                                    |  |
| Xxx_                    | Placeholder for an API provider                                                                                                    |  |

### Table 2.1: Abbreviations and Acronyms

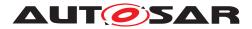

Specification of Function Inhibition Manager AUTOSAR CP R22-11

## 3 Related documentation

### 3.1 Input documents

- [1] General Specification of Basic Software Modules AUTOSAR\_SWS\_BSWGeneral
- [2] Glossary AUTOSAR\_TR\_Glossary
- [3] Specification of Diagnostic Event Manager AUTOSAR\_SWS\_DiagnosticEventManager
- [4] Requirements on Function Inhibition Manager AUTOSAR\_SRS\_FunctionInhibitionManager
- [5] Virtual Functional Bus AUTOSAR\_EXP\_VFB
- [6] Software Component Template AUTOSAR\_TPS\_SoftwareComponentTemplate

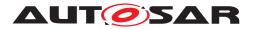

### 3.2 Related standards and norms

[13] IEC 7498-1 The Basic Model, IEC Norm, 1994

[14] D1.5-General Architecture; ITEA/EAST-EEA, Version 1.0; chapter 3, page 72 et seq.

[15] D2.1-Embedded Basic Software Structure Requirements; ITEA/EAST-EEA, Version 1.0 or higher

[16] D2.2-Description of existing solutions; ITEA/EAST-EEA, Version 1.0 or higher.

### 3.3 Related specification

AUTOSAR provides a General Specification on Basic Software modules [1, SWS BSW General], which is also valid for Function Inhibition Manager.

Thus, the specification SWS BSW General shall be considered as additional and required specification for Function Inhibition Manager.

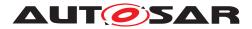

## 4 Constraints and assumptions

[SWS\_Fim\_00007] [FID numbers shall be unique per FiM.] (SRS\_Fim\_04701)

Since communication between software components and basic software is limited to one ECU, the FiM can only control FIDs being located on the same ECU. Note that the RTE does currently not support communication between basic software and software components located on different ECUs.

### 4.1 Limitations

Timing constrains have to be considered for the whole system. Note that the process and response times strongly depend on the implementation of the FiM module. Hence, if there are explicit needs for faster responses of the FiM than the cycle (time slice of the task) these needs have to be considered by the FiM implementation specifically by the affected application. Special measures have to be implemented by the FiM which are not explicitly specified in this AUTOSAR document, since here, the implementation is - on purpose - not prescribed.

**[SWS\_Fim\_00043]** [The FiM shall compute the permission of a FID independently of the state of other FIDs.] (*SRS\_Fim\_04706*)

Interdependencies between FIDs are not supported by the FiM. That means an FID does not influence another FID.

### 4.2 Applicability to car domains

The FiM is designed to fulfill the design demands for ECUs with respect to a central handling of reactions of the system upon detected malfunctions, e.g. open circuit or shortcut. Therefore, the immediate domain of applicability of the FiM is currently body, chassis and powertrain ECUs. However, there is no reason that the FiM cannot be used in implementations of ECUs for other car domains as, for example, infotainment.

One major constraint is that the FiM alone will NOT be able to handle SW-Components that are:

1. time critical - They might be too slow for local reconfigurations (fast backup reaction in case of e.g. invalid signals).

- 2. physically interactive They might not be sufficiently flexible.
- 3. safety critical They might not have sufficient software integrity.

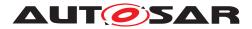

## 5 Dependencies on other modules

**[SWS\_Fim\_00044]** [The AUTOSAR Function Inhibition Manager (FiM) has interfaces and dependencies on the Diagnostic Event Manager (Dem), the Software Components (SW-C) with FID interface, the ECU State Manager, the RTE and the BSW modules supposed to be inhibited by the FiM.](*SRS\_BSW\_00384*)

- The **Diagnostic Event Manager (Dem)** is in charge of handling detected malfunctions denoted as events and reported by monitoring functions. The Dem informs and updates the Function Inhibition Manager (FiM) upon changes of the monitor status in order to stop or release functionalities according to assigned dependencies.
- SW-Components (SW-C) with FID interface query for permission to execute functionality identified by an FID at the FiM. The FIDs have to be provided by the SW components.
- ECU State manager is responsible for the basic initialization and de-initialization of BSW-components.
- **BSW module(s)** that are supposed to be inhibited by the FiM shall use the Fi M interface to ask for permission. Therefore, the affected BSW modules have to provide the corresponding configuration data (EventID - FID - Inhibition mask relation) at configuration time realized by using a template similar to the SWcomponent template. The interface handling for BSW modules corresponds to the interface handling for SW-components.
- **The RTE** implements scheduling mechanisms for BSW, e.g. assigns priority and memory protection to each BSW module used in an ECU.

### 5.1 Requirements

There are three sources of requirements for this specification:

- The requirements for the functionality of the FiM service are specified in [4]. In order to model the VFB view of the Service, the chapter on AUTOSAR Services of the VFB specification [5] has to be considered as an additional requirement.
- For the formal description of the SW-C attributes [6] gives the requirements.

### 5.1.1 Use Cases

On each ECU, typically one instance of the FiM Service and several Atomic Software Component instances using this Service are employed. The Atomic Software Components are named "clients" further on in this document.

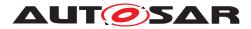

Specification of Function Inhibition Manager AUTOSAR CP R22-11

Additionally, there are parts of the basic software, which either control the FiM Manager (e.g. the ECUState Manager for initialization and shutdown) or need to query the FiM for execution permission themselves.

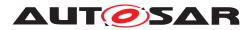

## 6 Requirements traceability

| Description                       | Satisfied by                                                                                                    |
|-----------------------------------|----------------------------------------------------------------------------------------------------|
| All AUTOSAR Basic Software        | [SWS_Fim_NA_00999]                                                                                                    |
|                                   |                                                                                                    |
|                                   | [SWS Fim NA 00999]                                                                                                    |
|                                   | [SWS_FIII]_NA_00999]                                                                                                    |
| · ·                               |                                                                                                    |
| modules                           |                                                                                                    |
| All AUTOSAR Basic Software        | [SWS_Fim_00027]                                                                                                    |
|                                   |                                                                                                    |
|                                   |                                                                                                    |
|                                   |                                                                                                    |
|                                   | [SWS_Fim_00027]<br>[SWS Fim NA 00999]                                                                                                    |
|                                   | [3W3_FIII_IKA_00999]                                                                                                    |
| •                                 |                                                                                                    |
| Global variables naming           | [SWS_Fim_NA_00999]                                                                                                    |
| convention                        |                                                                                                    |
| AUTOSAR Basic Software            | [SWS_Fim_NA_00999]                                                                                                    |
|                                   |                                                                                                    |
|                                   |                                                                                                    |
|                                   |                                                                                                    |
|                                   | [SWS_Fim_NA_00999]                                                                                                    |
|                                   |                                                                                                    |
|                                   |                                                                                                    |
| keyword                           |                                                                                                    |
| API naming convention             | [SWS_Fim_00006] [SWS_Fim_00011]                                                                                                    |
|                                   | [SWS_Fim_00021]                                                                                                    |
|                                   | [SWS_Fim_00011] [SWS_Fim_00021]                                                                                                    |
|                                   | [SWS_Fim_NA_00999]                                                                                                    |
|                                   |                                                                                                    |
| routine                           |                                                                                                    |
| All AUTOSAR Basic Software        | [SWS_Fim_NA_00999]                                                                                                    |
| Modules shall check passed API    |                                                                                                    |
| • •                               |                                                                                                    |
|                                   | [SWS_Fim_NA_00999]                                                                                                    |
|                                   |                                                                                                    |
|                                   |                                                                                                    |
| •                                 | [SWS_Fim_NA_00999]                                                                                                    |
| Modules shall avoid the           |                                                                                                    |
| duplication of code               |                                                                                                    |
| It shall be allowed to use macros | [SWS_Fim_NA_00999]                                                                                                    |
|                                   |                                                                                                    |
|                                   |                                                                                                    |
|                                   | [SWS_Fim_00015]                                                                                                    |
|                                   |                                                                                                    |
| information                       |                                                                                                    |
|                                   | All AUTOSAR Basic Software<br>Modules shall only import the<br>necessary information<br>All AUTOSAR Basic Software<br>Modules shall only export<br>information needed by other<br>modules<br>All AUTOSAR Basic Software<br>Modules shall use only<br>AUTOSAR data types instead of<br>native C data types<br>Data types naming convention<br>AUTOSAR Basic Software<br>Modules shall be compiler and<br>platform independent<br>Global variables naming<br>convention<br>AUTOSAR Basic Software<br>Modules shall not define global<br>data in their header files, but in<br>the C file<br>All AUTOSAR Basic Software<br>Modules shall not define global<br>data with read-only purposes by<br>explicitly assigning the const<br>keyword<br>API naming convention<br>Shared code shall be reentrant<br>All internal driver modules shall<br>separate the interrupt frame<br>definition from the service<br>routine<br>All AUTOSAR Basic Software<br>Modules shall check passed API<br>parameters for validity<br>The runtime of interrupt service<br>routines and functions that are<br>running in interrupt context shall<br>be kept short<br>All AUTOSAR Basic Software<br>Modules shall avoid the<br>duplication of code<br>It shall be allowed to use macros<br>instead of functions where<br>source code is used and runtime<br>is critical<br>All Basic Software Modules shall<br>strictly separate error and status |

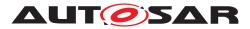

| Requirement     | Description                                                      | Satisfied by                    |
|-----------------|------------------------------------------------------------------|---------------------------------|
| [SRS_BSW_00333] | For each callback function it                                    | [SWS_Fim_NA_00999]              |
|                 | shall be specified if it is called                               |                                 |
|                 | from interrupt context or not                                    |                                 |
| [SRS_BSW_00334] | All Basic Software Modules shall                                 | [SWS_Fim_NA_00999]              |
|                 | provide an XML file that contains the meta data                  |                                 |
| [SRS_BSW_00336] | Basic SW module shall be able                                    | [SWS_Fim_NA_00999]              |
| [363_63W_00330] | to shutdown                                                      | [3W3_hin_NA_00999]              |
| [SRS_BSW_00342] | It shall be possible to create an                                | [SWS_Fim_NA_00999]              |
|                 | AUTOSAR ECU out of modules                                       |                                 |
|                 | provided as source code and                                      |                                 |
|                 | modules provided as object                                       |                                 |
|                 | code, even mixed                                                 |                                 |
| [SRS_BSW_00343] | The unit of time for specification and configuration of Basic SW | [SWS_Fim_NA_00999]              |
|                 | modules shall be preferably in                                   |                                 |
|                 | physical time unit                                               |                                 |
| [SRS_BSW_00344] | BSW Modules shall support                                        | [SWS_Fim_00013]                 |
|                 | link-time configuration                                          |                                 |
| [SRS_BSW_00345] | BSW Modules shall support                                        | [SWS_Fim_00013]                 |
|                 | pre-compile configuration                                        |                                 |
| [SRS_BSW_00347] | A Naming seperation of different                                 | [SWS_Fim_NA_00999]              |
|                 | instances of BSW drivers shall                                   |                                 |
|                 | be in place                                                      |                                 |
| [SRS_BSW_00353] | All integer type definitions of<br>target and compiler specific  | [SWS_Fim_NA_00999]              |
|                 | scope shall be placed and                                        |                                 |
|                 | organized in a single type                                       |                                 |
|                 | header                                                           |                                 |
| [SRS_BSW_00357] | For success/failure of an API call                               | [SWS_Fim_NA_00999]              |
|                 | a standard return type shall be                                  |                                 |
|                 | defined                                                          |                                 |
| [SRS_BSW_00358] | The return type of init() functions                              | [SWS_Fim_00006] [SWS_Fim_00045] |
|                 | implemented by AUTOSAR<br>Basic Software Modules shall be        | [SWS_Fim_00059]                 |
|                 | void                                                             |                                 |
| [SRS BSW 00359] | All AUTOSAR Basic Software                                       | [SWS_Fim_NA_00999]              |
|                 | Modules callback functions shall                                 |                                 |
|                 | avoid return types other than                                    |                                 |
|                 | void if possible                                                 |                                 |
| [SRS_BSW_00360] | AUTOSAR Basic Software                                           | [SWS_Fim_NA_00999]              |
|                 | Modules callback functions are                                   |                                 |
|                 | allowed to have parameters<br>The main processing function of    | [SWS Fim 00060]                 |
| [SRS_BSW_00373] | each AUTOSAR Basic Software                                      |                                 |
|                 | Module shall be named                                            |                                 |
|                 | according the defined                                            |                                 |
|                 | convention                                                       |                                 |
| [SRS_BSW_00375] | Basic Software Modules shall                                     | [SWS_Fim_NA_00999]              |
|                 | report wake-up reasons                                           |                                 |
| [SRS_BSW_00377] | A Basic Software Module can                                      | [SWS_Fim_00027]                 |
|                 | return a module specific types                                   |                                 |

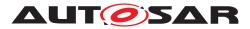

| Requirement      | Description                                                    | Satisfied by                    |
|------------------|----------------------------------------------------------------|---------------------------------|
| [SRS_BSW_00378]  | AUTOSAR shall provide a                                        | [SWS_Fim_NA_00999]              |
| · ·              | boolean type                                                   |                                 |
| [SRS_BSW_00384]  | The Basic Software Module                                      | [SWS_Fim_00044]                 |
| • •              | specifications shall specify at                                |                                 |
|                  | least in the description which                                 |                                 |
|                  | other modules they require                                     |                                 |
| [SRS_BSW_00386]  | The BSW shall specify the                                      | [SWS_Fim_NA_00999]              |
|                  | configuration and conditions for                               |                                 |
|                  | detecting an error                                             |                                 |
| [SRS_BSW_00404]  | BSW Modules shall support                                      | [SWS_Fim_00092]                 |
|                  | post-build configuration                                       |                                 |
| [SRS_BSW_00405]  | BSW Modules shall support                                      | [SWS_Fim_00092]                 |
|                  | multiple configuration sets                                    |                                 |
| [SRS_BSW_00406]  | A static status variable denoting                              | [SWS Fim 00045] [SWS Fim 00055] |
|                  | if a BSW module is initialized                                 | [SWS_Fim_00056] [SWS_Fim_00057] |
|                  | shall be initialized with value 0                              | [SWS_Fim_00058] [SWS_Fim_00059] |
|                  | before any APIs of the BSW                                     | [SWS_Fim_00104]                 |
|                  | module is called                                               |                                 |
| [SRS_BSW_00409]  | All production code error ID                                   | [SWS_Fim_NA_00999]              |
|                  | symbols are defined by the Dem                                 |                                 |
|                  | module and shall be retrieved by                               |                                 |
|                  | the other BSW modules from                                     |                                 |
|                  | Dem configuration                                              |                                 |
| [SRS_BSW_00416]  | The sequence of modules to be                                  | [SWS_Fim_00018]                 |
|                  | initialized shall be configurable                              |                                 |
| [SRS_BSW_00417]  | Software which is not part of the                              | [SWS_Fim_NA_00999]              |
|                  | SW-C shall report error events                                 |                                 |
|                  | only after the Dem is fully                                    |                                 |
|                  | operational.                                                   |                                 |
| [SRS_BSW_00422]  | Pre-de-bouncing of error status information is done within the | [SWS_Fim_NA_00999]              |
|                  | Dem                                                            |                                 |
| [SRS_BSW_00423]  | BSW modules with AUTOSAR                                       | [SWS_Fim_NA_00999]              |
| [3N3_B3W_00423]  | interfaces shall be describable                                | [3W3_FIII]_WA_00999]            |
|                  | with the means of the SW-C                                     |                                 |
|                  | Template                                                       |                                 |
| [SRS_BSW_00424]  | BSW module main processing                                     | [SWS Fim NA 00999]              |
| [0110_001_00124] | functions shall not be allowed to                              |                                 |
|                  | enter a wait state                                             |                                 |
| [SRS BSW 00425]  | The BSW module description                                     | [SWS_Fim_NA_00999]              |
| [                | template shall provide means to                                |                                 |
|                  | model the defined trigger                                      |                                 |
|                  | conditions of schedulable                                      |                                 |
|                  | objects                                                        |                                 |
| [SRS_BSW_00426]  | BSW Modules shall ensure data                                  | [SWS_Fim_NA_00999]              |
| - <b></b>        | consistency of data which is                                   |                                 |
|                  | shared between BSW modules                                     |                                 |
| [SRS_BSW_00427]  | ISR functions shall be defined                                 | [SWS_Fim_NA_00999]              |
|                  | and documented in the BSW                                      |                                 |
|                  | module description template                                    |                                 |

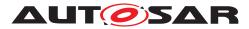

| Requirement     | Description                                                                                                    | Satisfied by                                                       |
|-----------------|----------------------------------------------------------------------------------------------------|--------------------------------------------------------------------|
| [SRS_BSW_00428] | A BSW module shall state if its<br>main processing function(s) has<br>to be executed in a specific<br>order or sequence | [SWS_Fim_NA_00999]                                                 |
| [SRS_BSW_00429] | Access to OS is restricted                                                                                              | [SWS_Fim_NA_00999]                                                 |
| [SRS_BSW_00432] | Modules should have separate<br>main processing functions for<br>read/receive and write/transmit<br>data path           | [SWS_Fim_NA_00999]                                                 |
| [SRS_BSW_00433] | Main processing functions are<br>only allowed to be called from<br>task bodies provided by the<br>BSW Scheduler         | [SWS_Fim_NA_00999]                                                 |
| [SRS_Fim_04700] | An Interface for querying the FID permission status shall be provided                                                   | [SWS_Fim_00011] [SWS_Fim_00090]<br>[SWS_Fim_00094]                 |
| [SRS_Fim_04701] | The Functionalities supervised<br>by the FIM shall be defined by<br>static configuration                                | [SWS_Fim_00002] [SWS_Fim_00003]<br>[SWS_Fim_00007]                 |
| [SRS_Fim_04702] | The FIM shall support different<br>inhibit options                                                                      | [SWS_Fim_00012]                                                    |
| [SRS_Fim_04706] | Individual configuration of inhibit conditions of functionalities shall be available                                    | [SWS_Fim_00008] [SWS_Fim_00013]<br>[SWS_Fim_00016] [SWS_Fim_00043] |
| [SRS_Fim_04709] | The permission state shall be<br>evaluated before executing<br>functionalities                                          | [SWS_Fim_00011]                                                    |
| [SRS_Fim_04712] | The permission states at start up shall be initialized                                                                  | [SWS_Fim_00018]                                                    |
| [SRS_Fim_04713] | Methods for the computation of<br>permission states shall be<br>provided                                                | [SWS_Fim_00009] [SWS_Fim_00015]<br>[SWS_Fim_00020]                 |
| [SRS_Fim_04717] | The permission states shall be updated                                                                                  | [SWS_Fim_00021] [SWS_Fim_00022]                                    |
| [SRS_Fim_04719] | Mechanism for summarized<br>diagnostic event states shall be<br>provided                                                | [SWS_Fim_00061]                                                    |
| [SRS_Fim_04721] | OBD Functionalities shall be<br>supported                                                                               | [SWS_Fim_NA_00999]                                                 |
| [SRS_Fim_04723] | The FIM shall provide a boolean configuration option per FID.                                                           | [SWS_Fim_00105] [SWS_Fim_00106]<br>[SWS_Fim_00107] [SWS_Fim_00108] |

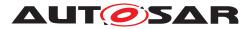

## 7 Functional specification

### 7.1 Background & Rationale

The Function Inhibition Manager allows querying the permission / inhibition status of software components and the functionality therein. In the FiM context an FID (FID - function identifier) identifies an application functionality along with the inhibit conditions for that particular identifier. The functionalities poll for the permission state of their FID before execution. If an inhibit condition applies for a particular identifier, the corresponding functionality is not allowed to be executed anymore. By means of the FiM, the inhibition of these functionalities can be configured and even modified by calibration. Dem events and their status information are supported as inhibit conditions.

In order to handle the relation of functionality and associated affecting events, the identifier (FID) and inhibit conditions (events) of the functionality are included in the SW component template (equivalence for BSW). During configuration of the FiM, data structures (i.e. an inhibit matrix) are built up to deal with the sensitiveness of the identifiers against certain events.

### 7.2 Requirements

### 7.2.1 FiM core variables

### 7.2.1.1 Definition of 'Diagnostic Event'

A 'Diagnostic Event' is an identifier provided by the Dem to a specific diagnostic monitor function to report an error.

See AUTOSAR\_SWS\_DiagnosticEventManager document for further details [3].

### 7.2.1.2 Definition of 'Monitor Status'

A 'monitor status' is the status calculated by the Dem according to the reported values of monitor functions. Possible values are defined by Dem\_MonitorStatusType.

See AUTOSAR\_SWS\_DiagnosticEventManager document for further details [3].

### 7.2.1.3 Definition of 'Monitored Component'

A 'Monitored Component' is an identifier provided by the Dem to a specific monitored component (hardware component or signal). The FAILED status of a 'monitored component' represents the result of all assigned monitoring functions and inherited failure information from other DemComponents.

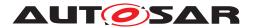

See AUTOSAR\_SWS\_DiagnosticEventManager document for further details [3].

### 7.2.1.4 Definition of 'Summarized Event'

**[SWS\_Fim\_00061]** [The FiM configuration shall support summarizing events. A summarized event consists of multiple single diagnostic events.] (*SRS\_Fim\_04719*)

During the configuration process, these single events can be combined to a summarized event (ECUC\_FiM\_00037). A summarized event simplifies dealing with the multiple events that are associated with or represented by the particular summarized event. For simplicity, this particular summarized event can be used as an inhibit condition in the SW-C templates.

**[SWS\_Fim\_00064]** [The FiM shall also be able to process the inhibit conditions of all FIDs associated to one summarized event if one of the Dem Events associated to this summarized event is reported to the FiM.]()

Hence, the particular summarized event is just a representative of multiple diagnostic events (ref.10.2.3). A use case for summarized events is for example the combination of all error conditions that indicate a failed sensor:

A sensor X has multiple diagnostics, e.g. short cut ground, battery and open circuit: X\_SCG, X\_SCB and X\_OC. The functions FID\_0, FID\_1, ..., FID\_N are to be inhibited in case of this fault. A direct configuration requires 3 \* N containers FiMInhibitionConfiguration with FIM\_INH\_EVENT\_ID = X\_SCG/SCB/OC and FIM\_INH\_FUNCTION\_ID = FID\_0/.../N.

With summarized events (FiMSummaryEvent), a group of events can be reused for several inhibition configurations, by selecting it as FiMInhSumRef. This may simplify configuration.

### 7.2.1.5 Definition of 'Function Identifier'

The Fim implements the calculation of function permissions. Object to those calculations are SW-Components or logical units, which receive the information "Permission granted" / "permission denied".

To address those components, these have to be configured in FIM and a Function Identifier is assigned to address them via interfaces.

**[SWS\_Fim\_00002]** [The configuration process shall guarantee that FunctionIds are unique per FiM. Two distinct functionalities with different dependencies on events shall never have the same FunctionId (see also [SWS\_Fim\_00007]).](*SRS\_Fim\_04701*)

**[SWS\_Fim\_00003]** [The FiM module's environment shall use the FunctionId to directly point to the associated functionality information (permission status etc.)](*SRS\_Fim\_-04701*)

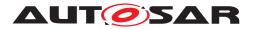

The flow of information starts with the API call of the Dem providing changes of the event information. This information is processed and dependencies to FIDs are evaluated. Finally, the permission state of the FIDs is accessed via API through the RTE (Figure 7.1).

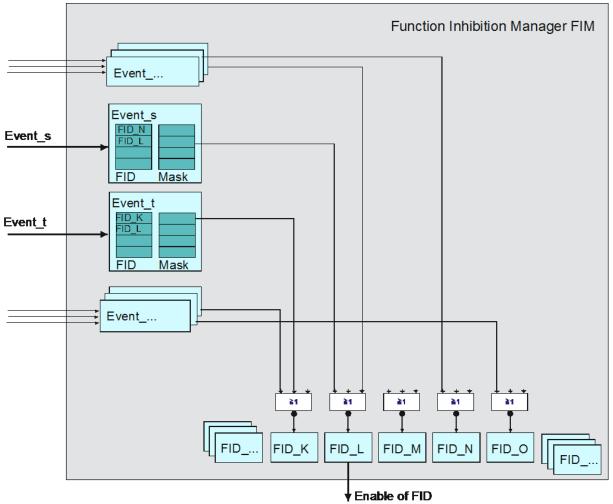

Figure 7.1: Logical information flow to determine FID permission states for an implementation with permission state stored in RAM

The permission state of each FID is calculated based on the EventIds assigned to a specific FID. Afterwards, the calculated permission states of each FID (e.g. FID\_K) are "and-ed" to determine the resulting permission state. This implies an implementation where the FiM stores the permission state of the FIDs in RAM.

Alternatively, the FiM can poll the monitor status to re-calculate the permission state. The polling is triggered either by a functionality requesting its permission state (SW-C or BSW) or in a cyclic task. In this case, there is no increased process effort within the FiM at changes of any event.

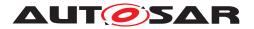

### 7.2.1.6 Definition of 'Function Identifier permission state'

**[SWS\_Fim\_00015]** [The FID permission state contains the information whether a functionality represented by its FID can be executed. If the permission state == TRUE, the functionality associated with the FID is permitted to be executed. If the permission state == FALSE, the functionality associated with the FID is not allowed to be executed.] (*SRS\_BSW\_00331, SRS\_Fim\_04713*)

The permission state is based on events reported by the Dem. Therefore, the permission state does not directly consider physical conditions (e.g. temperature, engine speed...) but those conditions reported to the Dem (e.g. sensor defect).

Additionally to the permission state as prerequisite, the activity state (is the function active or not) includes physical enable conditions representing whether the functionality is indeed executed or not, i.e. is active or not.

As stated above, one possible implementation is to provide the permission state in status variables. An alternative is to compute the permission on the query based on the underlying dependencies.

Hint: If the permission states are stored in status variables, they are unique values per FID. SW-components access the status via FiM\_GetFunctionPermission.

**[SWS\_Fim\_00009]** [If the implementation uses status variables for the permission of the FIDs, the status variables shall be readable for tracking purposes by the calibration system (to be defined by AUTOSAR) during the development phase of the ECU.] (*SRS\_Fim\_04713*)

### 7.2.2 FiM core functionalities

#### 7.2.2.1 Initialization

**[SWS\_Fim\_00018]** [If Dem events status information is used, the FiM module shall compute the permission states for all FIDs at its initialization based on all restored monitor status information (not only events stored in the fault memory) of the Dem.] (*SRS\_BSW\_00416, SRS\_Fim\_04712*)

The FiM is designed that it requires Dem monitor states during initialization. Therefore the Dem needs to ensure that at the point in time the FiM is initialized, the Dem is ready to provide monitor states via Dem\_GetMonitorState. The Fim is not able to detect a not initialized Dem due to possible disabled events and will always behave as described in [SWS\_Fim\_00097].

**[SWS\_Fim\_00102]** [The initialization of Dem and Fim shall always follow the below order :

step 0) Dem\_PreInit

step 1) Non-volatile memory data has to be available.

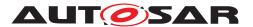

step 2) FiM\_Init (setting up internal variables); after FiM\_Init, the Fim is not yet ready to be used.

step 3) Dem\_Init: do the internal DEM initialization and use FiM\_DemInit to finally
initialize the FIM | ()

Note: From step 3 onwards, the Dem and Fim are finally initialized and ready to be used.

**[SWS\_Fim\_00104]** [If FiM\_GetFunctionPermission is called before the FiM is initialized, the FiM shall return E\_NOT\_OK.(FiM\_DemInit).](*SRS\_BSW\_00406*)

#### 7.2.2.2 FiM Data Structure

**[SWS\_Fim\_00013]** [The configuration process of the FiM shall create data structures within the FiM module to store the inhibit relations (EventID - FID - applicable mask).] (SRS BSW 00344, SRS BSW 00345, SRS Fim 04706)

A configurable number of EventIds and inhibition masks are assigned to one FID. The number of EventIds and inhibit masks per FID have to match so that for each configured event, a corresponding inhibit mask exists.

The inhibition mask contains the inhibition conditions for a FID provided that the associated EventIds have a certain status (Dem\_EventStatusExtendedType). These masks define which states of an event the FID is sensitive to. However, the mask does not only address certain bits according to the Dem\_EventStatusExtendedType, it rather selects an algorithm to calculate the boolean inhibition condition from the Dem\_-EventStatusExtendedType.

The implementation of the FiM data structure cannot be prescribed. A possible implementation of the inhibit matrix could be a block of calibration values for each inhibit source (=EventId). That means for each EventId a list of FIDs and masks is available that shall be inhibited by this EventId. A possible FiM structure consisting of such a configuration and a FID status array is exemplarily shown in Figure 2.

There is an inhibition mask assigned to every FID and both are assigned to a particular EventId. If this event has a certain state, the inhibition of the FID becomes active if the event state matches the configured mask.

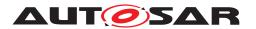

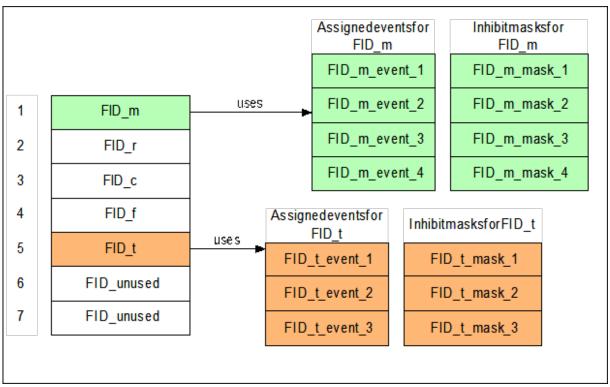

Figure 7.2: Inhibit Mask

**[SWS\_Fim\_00008]** [The FiM module shall provide the possibility to modify the inhibit conditions by post-built configuration.] (*SRS\_Fim\_04706*)

Depending on the implementation, it might not be possible to:

- Add new events.
- Extend the number of inhibited FID's per event.
- Extend the specified configuration parameters concerning number of events, number of FIDs and number of links.

### 7.2.2.3 Interaction between Dem and Function Inhibition Manager (FiM)

**[SWS\_Fim\_00022]** [The purpose of the FiM module is to provide services to control (permit / inhibit) functionality within SW-Cs based on Dem events being supported as inhibit conditions.] (*SRS\_Fim\_04717*)

**[SWS\_Fim\_00065]** [The Function Inhibition Manager shall use the FID - EventIDs - inhibition masks relations provided by the software components to determine the permission state for all configured FIDs.]()

Upon changes in the monitor status of a reported event, the Dem informs the FiM about the monitor status change via the API function FiM\_DemTriggerOnMonitorStatus, if DemTriggerFiMReports is enabled.

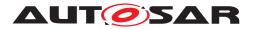

On being informed about a monitor status change, the Fim uses the Api Dem\_Get-MonitorStatus to recalculate the function inhibitions.

1. Note: From the function point of view, synchronous update of inhibit / release conditions can be made either within or outside of FiM\_MainFunction API.

As mentioned in chapter 4.1, the implementation of the FiM highly depends on requirements (e.g. timing requirements) derived from applications. If an application requires fast reaction times the FiM has to provide FID information sufficiently fast to allow triggering limp-home functionality.

The API FiM\_DemTriggerOnMonitorStatus is only relevant if a status variable per FID is stored. In an alternative implementation when no status is stored and the permission status is calculated every time when queried, the API FiM\_DemTriggerOn-MonitorStatus is without effect.

As an example of implementation, Figure 3 shows the calculation of a single Event Id-FID link. On the left hand side, the monitor status is reported by the Dem as Dem\_EventStatusExtendedType. This status is compared to the mask configured for the EventId associated with the FID.

An inhibition counter is assigned to each FID. The inhibition counter contains the number of currently inhibiting EventIds.

If the calculation is performed cyclically (monitor status is read through Dem\_Get-MonitorStatus), the inhibition counter shall be incremented if the status and the mask match; otherwise, the inhibition counter is not updated. This is applicable for FiM\_GetFunctionPermission (if the permission state has to be computed upon the query) and FiM\_MainFunction APIs.

In the trigger on monitor status change, the stored currently inhibiting EventIds (inhibition counter) shall be used for the computation for the permission state. If there is an monitor status change reported by FiM\_DemTriggerOnMonitorStatus, then the following shall be performed:

a. If the change in status for the EventId results in a released state (mask does not match with the monitor status), then the inhibition counter has to be decremented.

b. If the change in status for the EventId results in an inhibited state (mask matches with the monitor status), then the inhibition counter has to be incremented.

If the inhibition counter is > 0, then the FID permission state shall be set to FALSE, otherwise the FID permission state shall be set to TRUE.

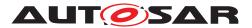

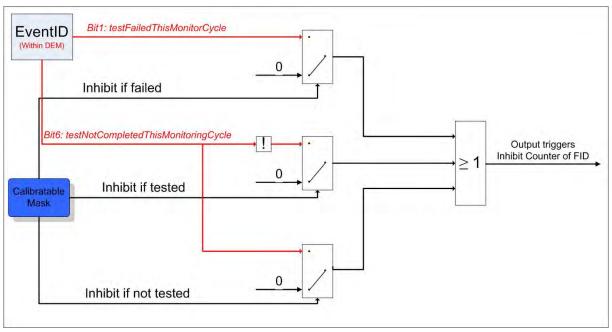

Figure 7.3: Calculation of permission state based on monitor status information

**[SWS\_Fim\_00012]** [The FiM module shall calculate the inhibit status based on the actual status of the inhibit source and the calibrated mask which exists for each inhibit source (ref. 10.2.7). The FiM module shall inhibit the FID if the Monitor status is equal to the calibrated mask (=Defect, Tested, NotTested). The inhibition is deactivated if the mask of the event does not match anymore the calibrated value.](*SRS\_Fim\_04702*)

Optionally, the tested status can be used for inhibiting. Depending on the inhibition condition, the inhibition can be active if the event has status "Tested" or "NotTested". If no tested value is selected, the tested status is not relevant.

The available combinations of status flags are assigned to a predefined value which has verbal representation like "Tested", "Not\_Tested" or Last\_Failed".

**[SWS\_Fim\_00098]** [The Function Inhibition Manager shall use the FID - DemComponentId - inhibition configuration to determine the permission state for the configured FID.

Upon changes of the FAILED status of a DemComponent, the function status shall be recalculated. Whenever the component status is FAILED (ComponentFailedStatus = TRUE), the FID is inhibited.]()

[SWS\_Fim\_00099] [If the FIM is configured for cyclically polling the status, the FIM shall use the API Dem\_GetComponentFailed to get the current FAILED status of a component.]()

**[SWS\_Fim\_00100]** [If the FIM is configured for being triggered on eventStatus (Fi MCyclicEventEvaluation), the FIM shall accept the status changed information of a DemComponent by providing the function FiM\_DemTriggerOnComponentStatus.] ()

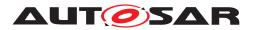

# 7.2.2.4 Interaction between SW-Components and Function Inhibition Manager (FiM)

**[SWS\_Fim\_00016]** [The configuration engineer shall provide at compile time the inhibit conditions for each FID required for handling the dependencies of functionalities and events in the FiM module.] (*SRS\_Fim\_04706*)

Note, that modifications by calibration shall be possible. The configuration mechanism of the FiM using SW-component template contents shall consider these requirements.

First, the FID needs to be introduced and allocated. Furthermore, for each FID a list of events plus associated mask causing the inhibition of the FID shall be provided by the SW-component. Chapter 10 introduces how the SW-component template considers these configuration requirements.

During the configuration process, the data structures are built up. Depending on the implementation this could, e.g. be a mapping of an event onto all affected FIDs or alternatively vice versa, a mapping of a FID onto all events affecting it.

Controlling implies that within the implemented functionality, the permission of a FID is queried via AUTOSAR service.

**[SWS\_Fim\_00020]** [The FiM module shall ensure an immediate control of functionality by synchronously responding to an incoming permission query. The FiM module shall realize this behavior either by storing the permission state as a status variable or by evaluation of the event states upon permission query.] (*SRS\_Fim\_04713*)

**[SWS\_Fim\_00105]** [If a function (FID) is set to not available using the interface FiM\_SetFunctionAvailable, its permission state FiM\_GetFunctionPermission shall always return FALSE](*SRS\_Fim\_04723*)

### 7.2.2.5 Application example for FiM usage

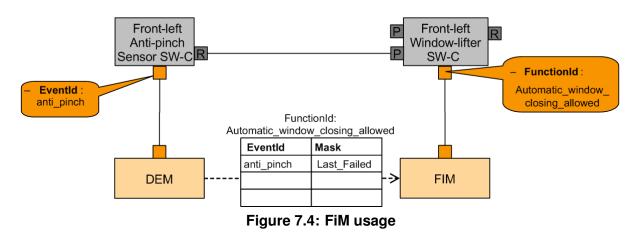

• The configuration of the FiM actually establishes the relationship between the EventId and the assigned FunctionId(s)

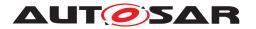

- The required information is:
  - For each FunctionId: How does the status of the FunctionId depend on the status of one/several EventIds?
    - \* The mask determines the relationship between the EventId status and the inhibit status of the FunctionId.
    - \* The row result is 'OR'ed to come up with the overall result for one FunctionId if it depends on several EventIds.

#### 7.2.3 OBD-Functionality

#### 7.2.3.1 In-Use-Monitor Performance Ratio (IUMPR) Support

In order to track the behavior of diagnostic functions in every day usage, in particular the capability to find malfunctions, the regulations require the tracking of this performance in relation to a standardized driving profile. This is called "In-Use Monitor Performance Ratio" (IUMPR) defined as the number of times a fault could have been found (=numerator) divided by the number of times the standardized driving profile has been fulfilled (=denominator). The relevant data recording is allocated in the Dem based on FIDs and EventIDs.

Thus, based on the FiM configuration of the referenced FIDs it can be evaluated whether a Ratio Id specific data record needs to be stopped. In particular, IUMPR tracking shall be stopped as long as the entry remains visible in service \$07.

The Dem may use the FiM configuration for its IUMPR calculation or by call of FiM\_-GetFunctionPermission of a dedicated FID.

Note: The FiM does not provide special OBDII functionality but uses already existing mechanisms for OBDII.

### 7.3 Error classification

Section 7.x "Error Handling" of the document "General Specification of Basic Software Modules" describes the error handling of the Basic Software in detail. Above all, it constitutes a classification scheme consisting of five error types which may occur in BSW modules.

Based on this foundation, the following section specifies particular errors arranged in the respective subsections below.

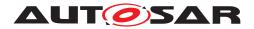

### 7.3.1 Development Errors

### [SWS\_Fim\_00076] [

| Type of error                                                                                                    | Related error code         | Error value |
|----------------------------------------------------------------------------------------------------|----------------------------|-------------|
| API function called before the FiM module has<br>been full initialized or after the FiM module has<br>been shut down | FIM_E_UNINIT               | 0x01        |
| FiM_GetFunctionPermission called with wrong FID                                                                      | FIM_E_FID_OUT_OF_RANGE     | 0x02        |
| Dem calls FiM with invalid EventId                                                                                   | FIM_E_EVENTID_OUT_OF_RANGE | 0x03        |
| API is invoked with NULL Pointer.                                                                                    | FIM_E_PARAM_POINTER        | 0x04        |
| Invalid configuration set selection                                                                                  | FIM_E_INIT_FAILED          | 0x05        |

]()

### 7.3.2 Runtime Errors

There are no runtime errors.

#### 7.3.3 Transient Faults

There are no transient faults.

#### 7.3.4 Production Errors

There are no productions errors.

#### 7.3.5 Extended Production Errors

There are no Extended Production Errors.

### 7.4 Configuration Constraints

[SWS\_Fim\_CONSTR\_00001] [For each configured FiMInhibitionConfiguration, at least one of FiMInhSumRef or FiMInhEventRef or FiMInhComponentRef shall be configured. ()

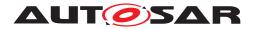

## 8 API specification

### 8.1 Imported types

In this chapter, all types included from the following files are listed:

### [SWS\_Fim\_00081] [

| Module | Header File    | Imported Type         |
|--------|----------------|-----------------------|
| Dem    | Dem.h          | Dem_ComponentIdType   |
|        | Rte_Dem_Type.h | Dem_EventIdType       |
|        | Rte_Dem_Type.h | Dem_MonitorStatusType |
| Std    | Std_Types.h    | Std_ReturnType        |
|        | Std_Types.h    | Std_VersionInfoType   |

]()

### 8.2 Type definitions

### 8.2.1 FiM\_ConfigType

### [SWS\_Fim\_00092] [

| Name          | FiM_ConfigType                                                                                                    |                         |
|---------------|----------------------------------------------------------------------------------------------------|-------------------------|
| Kind          | Structure                                                                                                    |                         |
| Elements      | -                                                                                                    |                         |
|               | Туре                                                                                                    | -                       |
|               | Comment                                                                                                    | implementation specific |
| Description   | This type defines a data structure for the post build parameters of the FIM. At initialization the FIM gets a pointer to a structure of this type to get access to its configuration data, which is necessary for initializsation. |                         |
| Available via | FiM.h                                                                                                    |                         |

](SRS\_BSW\_00404, SRS\_BSW\_00405)

### 8.3 Function definitions

This is a list of functions provided for upper layer modules.

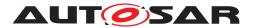

### 8.3.1 Interface ECUState Manager <-> FiM

#### 8.3.1.1 FiM\_Init

### [SWS\_Fim\_00077] [

| Service Name       | FiM_Init                                                            |  |
|--------------------|---------------------------------------------------------------------|--|
| Syntax             | <pre>void FiM_Init (     const FiM_ConfigType* FiMConfigPtr )</pre> |  |
| Service ID [hex]   | 0x00                                                                |  |
| Sync/Async         | Synchronous                                                         |  |
| Reentrancy         | Non Reentrant                                                       |  |
| Parameters (in)    | FiMConfigPtr –                                                      |  |
| Parameters (inout) | None                                                                |  |
| Parameters (out)   | None                                                                |  |
| Return value       | None                                                                |  |
| Description        | This service initializes the FIM.                                   |  |
| Available via      | FiM.h                                                               |  |

#### () Note: see Chapter 9.1

**[SWS\_Fim\_00045]** [If development error detection is turned on the FiM module shall report an error to the DET if it has not successfully completed the initialization and has detected not permitted access.] (*SRS\_BSW\_00358, SRS\_BSW\_00406*)

**[SWS\_Fim\_00059]** [A static status variable denoting if the FiM is initialized shall be initialized with value 0 before any APIs of the FiM is called.

FiM\_Init shall set the static status variable to a value not equal to 0.](SRS\_BSW\_-00358, SRS\_BSW\_00406)

In order to restore the permission states quickly, it is recommended that the Dem provides direct access to monitor status information if Dem and FiM are implemented as a cluster. In this case, the FiM needs to have knowledge about the data structure of the Dem so that it can directly access EventId states.

Note: There is no explicit action during shutdown. The permission states remain valid until the ECU is shut down since they directly depend on the monitor status information.

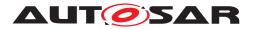

### 8.3.2 Interface SW-Components <-> FiM

### 8.3.2.1 FiM\_GetFunctionPermission

### [SWS\_Fim\_00011] [

| Service Name       | FiM_GetFunctionPerm     | FiM_GetFunctionPermission                                                                                             |  |
|--------------------|-------------------------|----------------------------------------------------------------------------------------------------|--|
| Syntax             | FiM_FunctionId          | <pre>Std_ReturnType FiM_GetFunctionPermission (     FiM_FunctionIdType FID,     boolean* Permission )</pre>           |  |
| Service ID [hex]   | 0x01                    |                                                                                                    |  |
| Sync/Async         | Synchronous             | Synchronous                                                                                                    |  |
| Reentrancy         | Reentrant               | Reentrant                                                                                                    |  |
| Parameters (in)    | FID                     | Identification of a functionality by assigned FID. The FunctionId is configured in the FIM.                           |  |
|                    |                         | Min.: 1 (0: Indication of no functionality) Max.: Result of configuration of FIDs in FIM (Max is either 255 or 65535) |  |
| Parameters (inout) | None                    | None                                                                                                    |  |
| Parameters (out)   | Permission              | TRUE: FID has permission to run FALSE: FID has no permission to run, i.e. shall not be executed                       |  |
| Return value       | Std_ReturnType          | E_OK: The request is accepted<br>E_NOT_OK: The request is not accepted, ie. initialization of FIM<br>not completed    |  |
| Description        | This service reports th | This service reports the permission state to the functionality.                                                       |  |
| Available via      | FiM.h                   | FiM.h                                                                                                    |  |

### ](SRS\_BSW\_00310, SRS\_BSW\_00312, SRS\_Fim\_04700, SRS\_Fim\_04709)

**[SWS\_Fim\_00066]** [The SW Components and the BSW shall use the function FiM\_-GetFunctionPermission to query for the permission to execute a certain functionality represented by the respective FID.]()

**[SWS\_Fim\_00025]** [The function FiM\_GetFunctionPermission shall deliver the return value synchronously to enable direct use of this information for controlling and executing the underlying code in the software component.]()

**[SWS\_Fim\_00055]** [If development error detection for the module FiM is enabled: the function FiM\_GetFunctionPermission shall perform a plausibility check on the FID range. If a FID is out of range, the function shall raise a development error and return no permission (FALSE).](*SRS\_BSW\_00406*)

**[SWS\_Fim\_00056]** [If development error detection for the module FiM is enabled: the function FiM\_GetFunctionPermission shall check that the initialization of the module FiM has been completed. If the function detects that the initialization is not complete, it shall raise a development error and return no permission (FALSE).]*(SRS\_BSW\_00406)* 

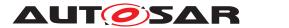

### 8.3.2.2 FiM\_ SetFunctionAvailable

### [SWS\_Fim\_00106] [

| Service Name       | FiM_SetFunctionAvailable                                                                                                    |                                                                                                    |
|--------------------|----------------------------------------------------------------------------------------------------|----------------------------------------------------------------------------------------------------|
| Syntax             | <pre>Std_ReturnType FiM_SetFunctionAvailable (     FiM_FunctionIdType FID,     boolean Availability )</pre>                        |                                                                                                    |
| Service ID [hex]   | 0x07                                                                                                    |                                                                                                    |
| Sync/Async         | Synchronous                                                                                                    |                                                                                                    |
| Reentrancy         | Reentrant                                                                                                    |                                                                                                    |
| Parameters (in)    | FID                                                                                                    | Identification of a functionality by assigned FID.                                                  |
|                    | Availability                                                                                                    | The permission of the requested FID: TRUE: Function is available. FALSE: Function is not available. |
| Parameters (inout) | None                                                                                                    |                                                                                                    |
| Parameters (out)   | None                                                                                                    |                                                                                                    |
| Return value       | Std_ReturnType                                                                                                    | E_OK: The request is accepted<br>E_NOT_OK: Request is not accepted (e.g. invalid FID is given)      |
| Description        | This service sets the availability of a function. The function is only available if FiMAvailability Support is configured as True. |                                                                                                    |
| Available via      | FiM.h                                                                                                    |                                                                                                    |

](SRS\_Fim\_04723)

### 8.3.3 Interface Dem <-> FiM

### 8.3.3.1 FiM\_DemTriggerOnMonitorStatus

### [SWS\_Fim\_00021] [

| Service Name       | FiM_DemTriggerOnMonitorStatus                                                                             |                                                                                                    |
|--------------------|----------------------------------------------------------------------------------------------------|----------------------------------------------------------------------------------------------------|
| Syntax             | void FiM_DemTriggerOnMonitorStatus (<br>Dem_EventIdType EventId<br>)                                      |                                                                                                    |
| Service ID [hex]   | 0x02                                                                                                    |                                                                                                    |
| Sync/Async         | Synchronous                                                                                               |                                                                                                    |
| Reentrancy         | Reentrant                                                                                                 |                                                                                                    |
| Parameters (in)    | EventId                                                                                                   | Identification of an Event by assigned event number. The Event<br>Number is configured in the DEM. Min.: 1 (0: Indication of no<br>Event or Failure) Max.: Result of configuration of Event Numbers<br>in DEM (Max is either 255 or 65535) |
| Parameters (inout) | None                                                                                                    |                                                                                                    |
| Parameters (out)   | None                                                                                                    |                                                                                                    |
| Return value       | None                                                                                                    |                                                                                                    |
| Description        | This service is provided to be called by the Dem in order to inform the Fim about monitor status changes. |                                                                                                    |
| Available via      | FiM_Dem.h                                                                                                 |                                                                                                    |

](SRS\_BSW\_00310, SRS\_BSW\_00312, SRS\_Fim\_04717)

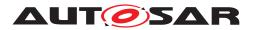

**[SWS\_Fim\_00057]** [If development error detection for the module FiM is enabled: the function FiM\_DemTriggerOnMonitorStatus shall perform a plausibility check on the EventId. If the requested EventId is not existing in the Dem configuration, the function shall raise the development error FIM\_E\_EVENTID\_OUT\_OF\_RANGE.](*SRS\_BSW\_00406*)

**[SWS\_Fim\_00058]** [If development error detection for the module FiM is enabled: The function FiM\_DemTriggerOnMonitorStatus shall check for complete initialization of the FiM. If the function detects that the initialization is not complete, it shall raise a development error.](*SRS\_BSW\_00406*)

### 8.3.3.2 FiM\_ DemTriggerOnComponentStatus

### [SWS\_Fim\_00101] [

| Service Name       | FiM_DemTriggerOnComponentStatus                                                                                            |                                     |
|--------------------|----------------------------------------------------------------------------------------------------|-------------------------------------|
| Syntax             | <pre>void FiM_DemTriggerOnComponentStatus (     Dem_ComponentIdType ComponentId,     boolean ComponentFailedStatus )</pre> |                                     |
| Service ID [hex]   | 0x06                                                                                                    |                                     |
| Sync/Async         | Synchronous                                                                                                    |                                     |
| Reentrancy         | Non Reentrant                                                                                                    |                                     |
| Parameters (in)    | ComponentId                                                                                                    | Identification of a DemComponent.   |
|                    | ComponentFailedStatus                                                                                                    | New FAILED status of the component. |
| Parameters (inout) | None                                                                                                    |                                     |
| Parameters (out)   | None                                                                                                    |                                     |
| Return value       | None                                                                                                    |                                     |
| Description        | Triggers on changes of the component failed status.                                                                        |                                     |
| Available via      | FiM_Dem.h                                                                                                    |                                     |

]()

### 8.3.3.3 FiM\_DemInit

### [SWS\_Fim\_00006] [

| Service Name     | FiM_DemInit                     |
|------------------|---------------------------------|
| Syntax           | void FiM_DemInit (<br>void<br>) |
| Service ID [hex] | 0x03                            |
| Sync/Async       | Synchronous                     |
| Reentrancy       | Non Reentrant                   |
| Parameters (in)  | None                            |

 $\bigtriangledown$ 

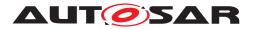

 $\triangle$ 

| Parameters (inout) | None                                 |  |
|--------------------|--------------------------------------|--|
| Parameters (out)   | None                                 |  |
| Return value       | None                                 |  |
| Description        | This service re-initializes the FIM. |  |
| Available via      | FiM_Dem.h                            |  |

### ](SRS\_BSW\_00310, SRS\_BSW\_00358)

**[SWS\_Fim\_00069]** [The function FiM\_DemInit shall compute the permission state for all FIDs. | ()

[SWS\_Fim\_00082] [The function FiM\_DemInit shall access the EventId states via the function Dem\_GetMonitorStatus and the component information via Dem\_Get-ComponentFailed.]()

#### 8.3.3.4 FiM\_GetVersionInfo

### [SWS\_Fim\_00078] [

| Service Name       | FiM_GetVersionInfo                                                            |             |  |  |
|--------------------|-------------------------------------------------------------------------------|-------------|--|--|
| Syntax             | void FiM_GetVersionInfo (<br>Std_VersionInfoType* versioninfo<br>)            |             |  |  |
| Service ID [hex]   | 0x04                                                                          |             |  |  |
| Sync/Async         | Synchronous                                                                   | Synchronous |  |  |
| Reentrancy         | Reentrant                                                                     | Reentrant   |  |  |
| Parameters (in)    | None                                                                          | None        |  |  |
| Parameters (inout) | None                                                                          |             |  |  |
| Parameters (out)   | versioninfo Pointer to where to store the version information of this module. |             |  |  |
| Return value       | None                                                                          |             |  |  |
| Description        | This service returns the version information of this module.                  |             |  |  |
| Available via      | FiM.h                                                                         |             |  |  |

]()

#### 8.3.4 Call-back notifications

This chapter lists all functions provided by the FiM module and used by lower layer modules.

No callback notification is specified.

#### 8.3.5 Scheduled functions

This chapter lists all functions provided by the FiM module and called directly by the Basic Software Module Scheduler.

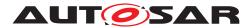

#### 8.3.5.1 FiM\_MainFunction

#### [SWS\_Fim\_00060] [

| Service Name     | FiM_MainFunction                     |  |
|------------------|--------------------------------------|--|
| Syntax           | void FiM_MainFunction (<br>void<br>) |  |
| Service ID [hex] | 0x05                                 |  |
| Description      | -                                    |  |
| Available via    | SchM_FiM.h                           |  |

#### ](SRS\_BSW\_00373)

The evaluation of permission states can be performed either on event change or cyclically.

**[SWS\_Fim\_00070]** [If FiM module polls monitor status (as defined in configuration parameter FiMEventUpdateTriggeredByDem = FALSE) and decides to do it in a cyclic manner, FiM\_MainFunction shall be used to calculate the permission states of all EventIds using their inhibition masks. The API Dem\_GetMonitorStatus shall be used to get status information of EventIds.]()

[SWS\_Fim\_00097] [If Dem\_GetMonitorStatus returns E\_NOT\_OK, the FIM shall not consider this event in its inhibition mask calculation]()

**[SWS\_Fim\_00067]** [The FiM shall perform the evaluation of actual EventIds status information cyclically for all the EventIds using the inhibition mask and then calculate the corresponding FID permission states. FiM shall access the monitor status information using the API Dem\_GetMonitorStatus if Dem and FiM are implemented as separate modules. FiM shall access the monitor status structure of Dem if Dem and FiM are implemented as a bundle.]()

#### 8.3.6 Expected Interfaces

This chapter lists all functions the module FiM requires from other modules.

#### 8.3.6.1 Mandatory Interfaces

This chapter defines all interfaces, which are required to fulfill the core functionality of the module.

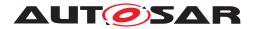

### [SWS\_Fim\_00079] [

| API Function             | Header File   | Description                                                                                                    |
|--------------------------|---------------|----------------------------------------------------------------------------------------------------|
| Dem_GetMonitorStatus     | Dem.h         | Gets the current monitor status for an event.                                                                          |
| SchM_ActMainFunction_FiM | <none></none> | Invokes the SchM_ActMainFunction function to<br>trigger the activation of a corresponding main<br>processing function. |

]()

#### 8.3.6.2 Optional Interfaces

This chapter defines all interfaces, which are required to fulfill an optional functionality of the module.

#### [SWS\_Fim\_00080] [

| API Function    | Header File | Description                           |
|-----------------|-------------|---------------------------------------|
| Det_ReportError | Det.h       | Service to report development errors. |

]()

### 8.4 Service interfaces

This chapter specifies the ports and port interfaces to operate the FiM functionality over the VFB.

#### 8.4.1 Client-Server-Interfaces

#### 8.4.1.1 FiM\_FunctionInhibition

Using the concepts of the SW-C template, the interface is defined as follows:

#### [SWS\_Fim\_00090] [

| Name            | FunctionInhibition                                                                                                    |      |  |  |
|-----------------|----------------------------------------------------------------------------------------------------|------|--|--|
| Comment         | The SW Components can use this service to query for the permission to execute a certain functionality represented by a FID. |      |  |  |
| IsService       | true                                                                                                    | true |  |  |
| Variation       | -                                                                                                    |      |  |  |
| Possible Errors | 0 E_OK Operation successful                                                                                                 |      |  |  |
|                 | 1 E_NOT_OK Operation failed                                                                                                 |      |  |  |

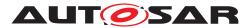

| Operation       | GetFunctionPermission                                                                                                    |                                   |  |
|-----------------|----------------------------------------------------------------------------------------------------|-----------------------------------|--|
| Comment         | Get the permis                                                                                                    | sion state of the respective FID. |  |
| Mapped to API   | FiM_GetFuncti                                                                                                    | onPermission                      |  |
| Variation       | -                                                                                                    |                                   |  |
| Parameters      | Permission                                                                                                    |                                   |  |
|                 | Туре                                                                                                    | boolean                           |  |
|                 | Direction                                                                                                    | OUT                               |  |
|                 | Comment The permission of the requested FID.<br>TRUE: FID has permission to run<br>FALSE: FID has no permission to run, i.e. shall not be executed |                                   |  |
|                 | Variation –                                                                                                    |                                   |  |
| Possible Errors | E_OK<br>E_NOT_OK                                                                                                    |                                   |  |

](SRS\_Fim\_04700)

### 8.4.1.2 FiM\_ControlFunctionAvailable

Using the concepts of the SW-C template, the interface is defined as follows:

## [SWS\_Fim\_00107] [

| Name            | ControlFu  | ControlFunctionAvailable                                                  |  |  |
|-----------------|------------|---------------------------------------------------------------------------|--|--|
| Comment         | SW Comp    | SW Components can use this service to set the availability of a function. |  |  |
| IsService       | true       | true                                                                      |  |  |
| Variation       | ({ecuc(FiM | ({ecuc(FiM/FiMGeneral/FiMAvailabilitySupport)} == True)                   |  |  |
| Possible Errors | 0          | 0 E_OK Operation successful                                               |  |  |
|                 | 1          | 1 E_NOT_OK Operation failed                                               |  |  |

| Operation       | SetFunctionAvailable                                                                                                    |                       |  |
|-----------------|----------------------------------------------------------------------------------------------------|-----------------------|--|
| Comment         | Sets the availa                                                                                                    | bility of a function. |  |
| Mapped to API   | FiM_SetFuncti                                                                                                    | onAvailable           |  |
| Variation       | -                                                                                                    |                       |  |
| Parameters      | Availability                                                                                                    |                       |  |
|                 | Туре                                                                                                    | boolean               |  |
|                 | Direction IN                                                                                                    |                       |  |
|                 | Comment         The permission of the requested FID:<br>TRUE: Function is available.           FALSE: Function is not available. |                       |  |
|                 | Variation –                                                                                                    |                       |  |
| Possible Errors | E_OK<br>E_NOT_OK                                                                                                    |                       |  |

](SRS\_Fim\_04723)

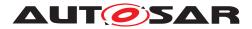

#### 8.4.2 Implementation Data Types

#### 8.4.2.1 FiM\_FunctionIdType

#### [SWS\_Fim\_00027] [

| Name          | FiM_FunctionIdType      | FiM_FunctionIdType      |                                                                                                    |  |
|---------------|-------------------------|-------------------------|----------------------------------------------------------------------------------------------------|--|
| Kind          | Туре                    | Туре                    |                                                                                                    |  |
| Derived from  | Basetype                | Basetype Variation      |                                                                                                    |  |
|               | uint16                  | platform depended       |                                                                                                    |  |
|               | uint8                   | platform depended       |                                                                                                    |  |
| Range         | 0255, 065535            | _                       | Identifier of functionality<br>Configurable, size depends on<br>System complexity. Remark: Not<br>all numbers are valid. The FIM<br>data generation tool shall only<br>assign valid values. |  |
| Description   | Type for the FunctionID | Type for the FunctionID |                                                                                                    |  |
| Variation     | -                       | -                       |                                                                                                    |  |
| Available via | Rte_FiM_Type.h          | Rte_FiM_Type.h          |                                                                                                    |  |

### ](SRS\_BSW\_00304, SRS\_BSW\_00305, SRS\_BSW\_00377)

#### 8.4.3 Ports

#### [SWS\_Fim\_00094] [

| Name              | Func_{Name}                                                                                                    |                                                     |  |
|-------------------|----------------------------------------------------------------------------------------------------|-----------------------------------------------------|--|
| Kind              | ProvidedPort Interface FunctionInhibition                                                                                                    |                                                     |  |
| Description       | A client can query the FiM for execution permission for a specific function. The FIDs which represent the functions are not directly used by the client SW-C. Instead, the mechanism of "port-defined argument values" is used and every FID is mapped to a separate port that is responsible for the data exchange via RTE. |                                                     |  |
| Port Defined      | Type         FiM_FunctionIdType                                                                                                    |                                                     |  |
| Argument Value(s) | Value                                                                                                    | {ecuc(FiM/FiMConfigSet/FiMFID/FiMFunctionId.value)} |  |
| Variation         | Name = {ecuc(FiM/FiMConfigSet/FiMFID.SHORT-NAME)}                                                                                                    |                                                     |  |

### ](SRS\_Fim\_04700)

### [SWS\_Fim\_00108] [

| Name              | Control_{Name}                                                                                               |                                                          |  |  |
|-------------------|----------------------------------------------------------------------------------------------------|----------------------------------------------------------|--|--|
| Kind              | ProvidedPort                                                                                                 | Interface ControlFunctionAvailable                       |  |  |
| Description       | A client can set the                                                                                         | client can set the availability for a specific function. |  |  |
| Port Defined      | Туре                                                                                                    | FiM_FunctionIdType                                       |  |  |
| Argument Value(s) | Value                                                                                                    | {ecuc(FiM/FiMConfigSet/FiMFID/FiMFunctionId.value)}      |  |  |
| Variation         | ({ecuc(FiM/FiMGeneral/FiMAvailabilitySupport)} == True)<br>Name = {ecuc(FiM/FiMConfigSet/FiMFID.SHORT-NAME)} |                                                          |  |  |

(SRS\_Fim\_04723)

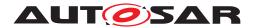

#### 8.4.4 Internal Behavior

The InternalBehavior of the FiM Service is only seen by the local RTE. Additionally to the definition of the function identifiers as port defined arguments, the InternalBehavior has to specify the operation invoked runnables:

Internal Behavior FiM {
 // definition of associated operation-invoked RTE-events not shown
 // (it is done in the same way as for any SWC type)
 // section "runnable entities":
 RunnableEntity GetFunctionPermission
 symbol "FiMGetFunctionPermission"
 canbeInvokedConcurrently = TRUE

}

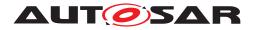

# 9 Sequence diagrams

## 9.1 Initialization sequence of FiM

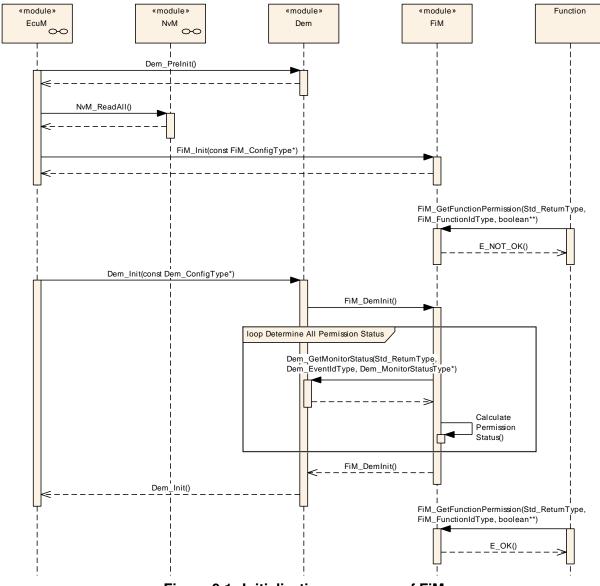

Figure 9.1: Initialization sequence of FiM

## 9.2 FiM\_DemTriggerOnMonitorStatus

The sequence diagram below illustrates how the Dem informs the FiM about the change of a certain monitor status by calling FiM\_DemTriggerOnMonitorStatus. Furthermore, it indicates how the FID is affected by requesting permission status using FiM\_GetFunctionPermission.

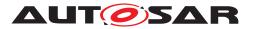

Specification of Function Inhibition Manager AUTOSAR CP R22-11

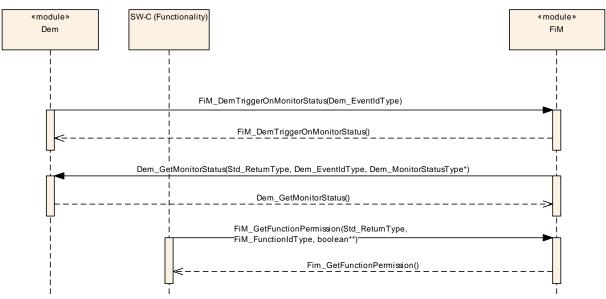

Figure 9.2: FiM\_DemTriggerOnMonitorStatus

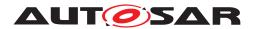

# **10** Configuration specification

In general, this chapter defines configuration parameters and their clustering into containers. In order to support the specification, Chapter 10.1 describes fundamentals. It also specifies a template (table) you shall use for the parameter specification. We intend to leave Chapter 10.1 in the specification to guarantee comprehension.

Chapter 10.2 specifies the structure (containers) and the parameters of the module Fi M.

Chapter 10.3 specifies published information of the module FiM.

## 10.1 How to read this chapter

For details refer to the chapter 10.1 "Introduction to configuration specification" in SWS\_BSWGeneral [1].

## **10.2** Containers and configuration parameters

The following chapters summarize all configuration parameters. The detailed meanings of the parameters are described in Chapter 7 and Chapter 8.

#### 10.2.1 FiM

| SWS Item                   | [ECUC_FiM_00612]                                               |
|----------------------------|----------------------------------------------------------------|
| Module Name                | FiM                                                            |
| Description                | Configuration of the FiM (Function Inhibition Manager) module. |
| Post-Build Variant Support | true                                                           |
| Supported Config Variants  | VARIANT-POST-BUILD, VARIANT-PRE-COMPILE                        |

| Included Containers |              |                                                                                                    |  |  |  |
|---------------------|--------------|----------------------------------------------------------------------------------------------------|--|--|--|
| Container Name      | Multiplicity | Scope / Dependency                                                                                                    |  |  |  |
| FiMConfigSet        | 1            | This container contains the configuration parameters and sub containers of the FiM module supporting multiple configuration sets. |  |  |  |
| FiMGeneral          | 1            | -                                                                                                    |  |  |  |

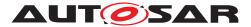

Specification of Function Inhibition Manager AUTOSAR CP R22-11

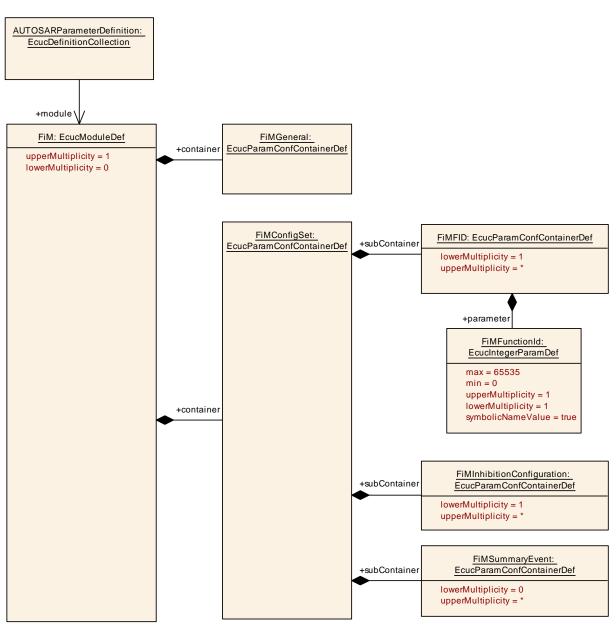

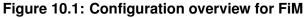

#### 10.2.2 FiMGeneral

| SWS Item                 | [ECUC_FiM_00040] |  |
|--------------------------|------------------|--|
| Container Name           | FiMGeneral       |  |
| Parent Container         | FiM              |  |
| Description              | -                |  |
| Configuration Parameters |                  |  |

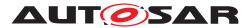

| SWS Item                  | [ECUC_FiM_00610]                                                                                                    |           |               |  |
|---------------------------|----------------------------------------------------------------------------------------------------|-----------|---------------|--|
| Parameter Name            | FiMAvailabilitySupport                                                                                                |           |               |  |
| Parent Container          | FiMGeneral                                                                                                    |           |               |  |
| Description               | This configuration parameter specifies, if the Fim shall support the service to set the Availabity of a Funtionality. |           |               |  |
|                           | true: Service is supported. false: Service is supported.                                                              | ervice is | not supported |  |
| Multiplicity              | 1                                                                                                    | 1         |               |  |
| Туре                      | EcucBooleanParamDef                                                                                                   |           |               |  |
| Default value             | false                                                                                                    |           |               |  |
| Post-Build Variant Value  | false                                                                                                    |           |               |  |
| Value Configuration Class | Pre-compile time X All Variants                                                                                       |           |               |  |
|                           | Link time –                                                                                                    |           |               |  |
|                           | Post-build time –                                                                                                    |           |               |  |
| Scope / Dependency        | scope: local                                                                                                    |           |               |  |

| SWS Item                  | [ECUC_FiM_00087]                   |            |                            |  |
|---------------------------|------------------------------------|------------|----------------------------|--|
| Parameter Name            | FiMDevErrorDetect                  |            |                            |  |
| Parent Container          | FiMGeneral                         |            |                            |  |
| Description               | Switches the development error det | ection an  | nd notification on or off. |  |
|                           | true: detection and notificat      | ion is en  | abled.                     |  |
|                           | false: detection and notification  | tion is di | sabled.                    |  |
| Multiplicity              | 1                                  | 1          |                            |  |
| Туре                      | EcucBooleanParamDef                |            |                            |  |
| Default value             | false                              |            |                            |  |
| Post-Build Variant Value  | false                              | false      |                            |  |
| Value Configuration Class | Pre-compile time X All Variants    |            |                            |  |
|                           | Link time –                        |            |                            |  |
|                           | Post-build time –                  |            |                            |  |
| Scope / Dependency        | scope: local                       |            |                            |  |

| SWS Item                  | [ECUC_FiM_00086]                                                                                                    |               |                                     |
|---------------------------|----------------------------------------------------------------------------------------------------|---------------|-------------------------------------|
| Parameter Name            | FiMEventUpdateTriggeredByDer                                                                                                    | m             |                                     |
| Parent Container          | FiMGeneral                                                                                                    |               |                                     |
| Description               | This configuration parameter spe                                                                                                    | ecifies the v | vay FIM obtains status of EventIds. |
|                           | TRUE: the DEM informs FIM about changes of monitor status, FALSE: the FIM polls monitor status from the DEM module either cyclically or on demand. |               |                                     |
| Multiplicity              | 1                                                                                                    |               |                                     |
| Туре                      | EcucBooleanParamDef                                                                                                    |               |                                     |
| Default value             | -                                                                                                    |               |                                     |
| Post-Build Variant Value  | false                                                                                                    |               |                                     |
| Value Configuration Class | Pre-compile time X All Variants                                                                                                    |               |                                     |
|                           | Link time –                                                                                                    |               |                                     |
|                           | Post-build time                                                                                                    | _             |                                     |
| Scope / Dependency        | scope: local                                                                                                    |               |                                     |

| SWS Item         | [ECUC_FiM_00611]      |
|------------------|-----------------------|
| Parameter Name   | FiMMainFunctionPeriod |
| Parent Container | FiMGeneral            |

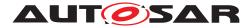

| $\Delta$                  |                                                                                                    |                                                                                                    |  |  |
|---------------------------|----------------------------------------------------------------------------------------------------|----------------------------------------------------------------------------------------------------|--|--|
| Description               | Allow to configure the time for the periodic cyclic task.                                                                                                    |                                                                                                    |  |  |
|                           | , s                                                                                                    | Please note: This configuration value shall be equal to the value in the Basic Software Scheduler configuration of the RTE module. |  |  |
|                           | The AUTOSAR configuration standard is to use SI units, so this parameter is defined as float value in seconds. FiM configuration tools shall convert this float value to the appropriate value format for the use in the software implementation of FiM. |                                                                                                    |  |  |
| Multiplicity              | 1                                                                                                    |                                                                                                    |  |  |
| Туре                      | EcucFloatParamDef                                                                                                    |                                                                                                    |  |  |
| Range                     | ]0 INF[                                                                                                    |                                                                                                    |  |  |
| Default value             | -                                                                                                    | -                                                                                                    |  |  |
| Post-Build Variant Value  | false                                                                                                    | false                                                                                                    |  |  |
| Value Configuration Class | Pre-compile time X All Variants                                                                                                    |                                                                                                    |  |  |
|                           | Link time –                                                                                                    |                                                                                                    |  |  |
|                           | Post-build time                                                                                                    | -                                                                                                    |  |  |
| Scope / Dependency        | scope: local                                                                                                    |                                                                                                    |  |  |

| SWS Item                  | [ECUC_FiM_00608]                                                     | [ECUC_FiM_00608]                                                                                                    |  |  |
|---------------------------|----------------------------------------------------------------------|----------------------------------------------------------------------------------------------------|--|--|
| Parameter Name            | FiMMaxEventsPerFidInhibitionConf                                     | FiMMaxEventsPerFidInhibitionConfiguration                                                                                                    |  |  |
| Parent Container          | FiMGeneral                                                           |                                                                                                    |  |  |
| Description               | This configuration parameter specif<br>a FiMInhibitionConfiguration. | This configuration parameter specifies the total maximum number of inhibiting events in a FiMInhibitionConfiguration.                                    |  |  |
|                           |                                                                      | Its applicable for post build configuration versions only and may be used to allocate the maximum size of memory to store and execute the configuration. |  |  |
| Multiplicity              | 01                                                                   | 01                                                                                                    |  |  |
| Туре                      | EcucIntegerParamDef                                                  |                                                                                                    |  |  |
| Range                     | 1 65535                                                              |                                                                                                    |  |  |
| Default value             | -                                                                    | •                                                                                                    |  |  |
| Post-Build Variant Value  | false                                                                | _                                                                                                    |  |  |
| Value Configuration Class | Pre-compile time X All Variants                                      |                                                                                                    |  |  |
|                           | Link time –                                                          |                                                                                                    |  |  |
|                           | Post-build time –                                                    |                                                                                                    |  |  |
| Scope / Dependency        | scope: local                                                         |                                                                                                    |  |  |

| SWS Item                  | [ECUC_FiM_00606]                                                                                                    |                                   |  |  |
|---------------------------|----------------------------------------------------------------------------------------------------|-----------------------------------|--|--|
| Parameter Name            | FiMMaxFiMInhibitionConfigurations                                                                                                    | FiMMaxFiMInhibitionConfigurations |  |  |
| Parent Container          | FiMGeneral                                                                                                    |                                   |  |  |
| Description               | This configuration parameter specifies the total maximum number of FiMInhibition Configurations.                                                         |                                   |  |  |
|                           | Its applicable for post build configuration versions only and may be used to allocate the maximum size of memory to store and execute the configuration. |                                   |  |  |
| Multiplicity              | 01                                                                                                    |                                   |  |  |
| Туре                      | EcucIntegerParamDef                                                                                                    |                                   |  |  |
| Range                     | 1 65535                                                                                                    |                                   |  |  |
| Default value             | -                                                                                                    |                                   |  |  |
| Post-Build Variant Value  | false                                                                                                    |                                   |  |  |
| Value Configuration Class | Pre-compile time         X         All Variants                                                                                                    |                                   |  |  |
|                           | Link time                                                                                                    | -                                 |  |  |
|                           | Post-build time                                                                                                    | -                                 |  |  |

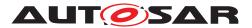

#### $\triangle$

| Scope / Dependency | scope: local |
|--------------------|--------------|

| SWS Item                  | [ECUC_FiM_00609]                                                                                                    |                                   |  |  |
|---------------------------|----------------------------------------------------------------------------------------------------|-----------------------------------|--|--|
| Parameter Name            | FiMMaxInputEventsPerSummaryEv                                                                                                    | FiMMaxInputEventsPerSummaryEvents |  |  |
| Parent Container          | FiMGeneral                                                                                                    |                                   |  |  |
| Description               | This configuration parameter specifies the total maximum number of input events per summary event.                                                       |                                   |  |  |
|                           | Its applicable for post build configuration versions only and may be used to allocate the maximum size of memory to store and execute the configuration. |                                   |  |  |
| Multiplicity              | 01                                                                                                    |                                   |  |  |
| Туре                      | EcucIntegerParamDef                                                                                                    |                                   |  |  |
| Range                     | 1 65535                                                                                                    |                                   |  |  |
| Default value             | -                                                                                                    | -                                 |  |  |
| Post-Build Variant Value  | false                                                                                                    |                                   |  |  |
| Value Configuration Class | Pre-compile time X All Variants                                                                                                    |                                   |  |  |
|                           | Link time –                                                                                                    |                                   |  |  |
|                           | Post-build time                                                                                                    | -                                 |  |  |
| Scope / Dependency        | scope: local                                                                                                    |                                   |  |  |

| SWS Item                  | [ECUC_FiM_00607]                                                                                                    |              |  |  |
|---------------------------|----------------------------------------------------------------------------------------------------|--------------|--|--|
| Parameter Name            | FiMMaxSumEventsPerFidInhibitionConfiguration                                                                                                    |              |  |  |
| Parent Container          | FiMGeneral                                                                                                    |              |  |  |
| Description               | This configuration parameter specifies the total maximum number of inhibiting summary events in a FiMInhibitionConfiguration.                            |              |  |  |
|                           | Its applicable for post build configuration versions only and may be used to allocate the maximum size of memory to store and execute the configuration. |              |  |  |
| Multiplicity              | 01                                                                                                    |              |  |  |
| Туре                      | EcucIntegerParamDef                                                                                                    |              |  |  |
| Range                     | 1 65535                                                                                                    |              |  |  |
| Default value             | -                                                                                                    |              |  |  |
| Post-Build Variant Value  | false                                                                                                    |              |  |  |
| Value Configuration Class | Pre-compile time         X         All Variants                                                                                                    |              |  |  |
|                           | Link time –                                                                                                    |              |  |  |
|                           | Post-build time –                                                                                                    |              |  |  |
| Scope / Dependency        | scope: local                                                                                                    | scope: local |  |  |

| SWS Item                  | [ECUC_FiM_00091]                                             |                                                                                                    |  |  |  |
|---------------------------|--------------------------------------------------------------|----------------------------------------------------------------------------------------------------|--|--|--|
| Parameter Name            | FiMMaxSummaryEvents                                          |                                                                                                    |  |  |  |
| Parent Container          | FiMGeneral                                                   |                                                                                                    |  |  |  |
| Description               | This configuration parameter specifi that can be configured. | This configuration parameter specifies the maximum number of summarized events that can be configured. |  |  |  |
| Multiplicity              | 1                                                            |                                                                                                    |  |  |  |
| Туре                      | EcucIntegerParamDef                                          | EcucIntegerParamDef                                                                                    |  |  |  |
| Range                     | 065535                                                       |                                                                                                    |  |  |  |
| Default value             | -                                                            |                                                                                                    |  |  |  |
| Post-Build Variant Value  | false                                                        |                                                                                                    |  |  |  |
| Value Configuration Class | Pre-compile time X All Variants                              |                                                                                                    |  |  |  |
|                           | Link time                                                    | -                                                                                                    |  |  |  |

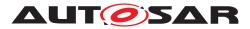

| $\Delta$                  |                                                   |                                                                                                    |  |   |  |
|---------------------------|---------------------------------------------------|----------------------------------------------------------------------------------------------------|--|---|--|
|                           | Post-build time                                   | -                                                                                                    |  |   |  |
| Scope / Dependency        | scope: local                                      |                                                                                                    |  | • |  |
|                           |                                                   |                                                                                                    |  |   |  |
| SWS Item                  | [ECUC_FiM_00094]                                  |                                                                                                    |  |   |  |
| Parameter Name            | FiMVersionInfoApi                                 |                                                                                                    |  |   |  |
| Parent Container          | FiMGeneral                                        |                                                                                                    |  |   |  |
| Description               | This configuration parameter version information. | This configuration parameter is used to switch on or to switch off the API to get the version information. |  |   |  |
| Multiplicity              | 1                                                 |                                                                                                    |  |   |  |
| Туре                      | EcucBooleanParamDef                               |                                                                                                    |  |   |  |
| Default value             | false                                             |                                                                                                    |  |   |  |
| Post-Build Variant Value  | false                                             |                                                                                                    |  |   |  |
| Value Configuration Class | Pre-compile time                                  | Pre-compile time X All Variants                                                                            |  |   |  |
|                           | Link time –                                       |                                                                                                    |  |   |  |
|                           | Post-build time                                   | _                                                                                                    |  |   |  |
| Scope / Dependency        | scope: local                                      |                                                                                                    |  | • |  |

No Included Containers

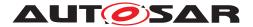

Specification of Function Inhibition Manager AUTOSAR CP R22-11

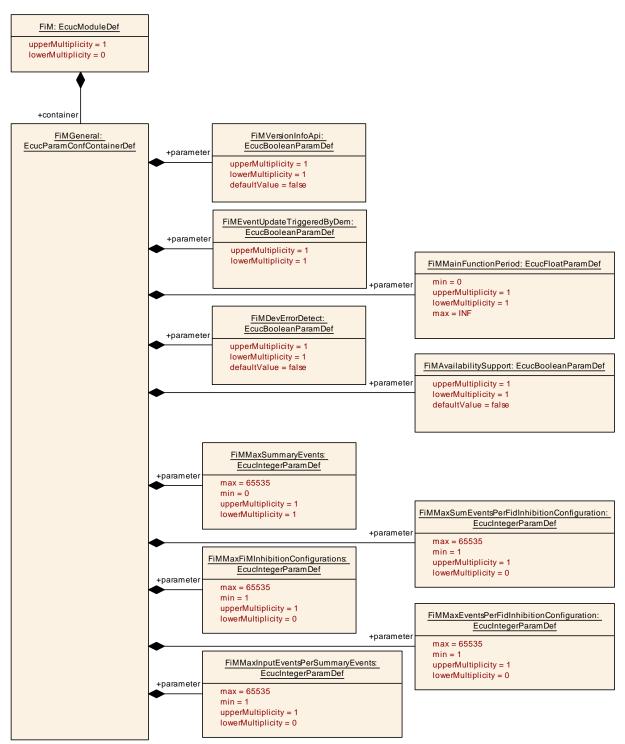

Figure 10.2: Configuration overview for FiMGeneral

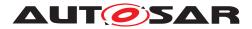

## 10.2.3 FiMConfigSet

| SWS Item                 | [ECUC_FiM_00601]                                                                                                    |
|--------------------------|----------------------------------------------------------------------------------------------------|
| Container Name           | FiMConfigSet                                                                                                    |
| Parent Container         | FiM                                                                                                    |
| Description              | This container contains the configuration parameters and sub containers of the FiM module supporting multiple configuration sets. |
| Configuration Parameters |                                                                                                    |

| Included Containers        |              |                                                                                                    |  |  |
|----------------------------|--------------|----------------------------------------------------------------------------------------------------|--|--|
| Container Name             | Multiplicity | Scope / Dependency                                                                                                    |  |  |
| FiMFID                     | 1*           | This container includes symbolic names of all FIDs.                                                                                                    |  |  |
| FiMInhibitionConfiguration | 1*           | This container includes all configuration parameters concerning the relationship between event and FID.                                                                                                    |  |  |
| FiMSummaryEvent            | 0*           | The summarized EventId definition record consists of a summarized event ID and specific Dem Events.                                                                                                    |  |  |
|                            |              | This record means that a particular FID that has to be disabled in case of summarized event (defined above) is to be disabled in any of the specific events. A possible solution could be assigning events as summarized events along with a list of specific events. During the configuration process the summarized event substitutes the referenced single events. |  |  |
|                            |              | However, it is not outlined how this requirement is solved -<br>whether by configuration process or by implementation within the<br>FiM. The FiM configuration tool could also build up a suitable<br>data structure for summarized events and deal with it in the FiM<br>implementation.                                                                             |  |  |

#### 10.2.4 FiMFID

| SWS Item                 | [ECUC_FiM_00039]                                    |
|--------------------------|-----------------------------------------------------|
| Container Name           | FiMFID                                              |
| Parent Container         | FiMConfigSet                                        |
| Description              | This container includes symbolic names of all FIDs. |
| Configuration Parameters |                                                     |

| SWS Item         | [ECUC_FiM_00085]                                                                                                    |
|------------------|----------------------------------------------------------------------------------------------------|
| Parameter Name   | FiMFunctionId                                                                                                    |
| Parent Container | FiMFID                                                                                                    |
| Description      | Unique identifier of a FimFunctionId. This parameter should not be changeable by user, because the Id should be generated by Fim itself to prevent gaps and multiple use of an Id.                                                                                                    |
|                  | Note: The implementer can add the attribute 'withAuto' to the parameter definition which indicates that the value can be calculated by the generator automatically. When 'withAuto' is set to 'true' for this parameter definition the 'isAutoValue' can be set to 'true'. If 'isAutoValue' is set to 'true' the actual value will not be considered during ECU Configuration but will be (re-)calculated by the code generator and stored in the value attribute afterwards. |
| Multiplicity     | 1                                                                                                    |
| Туре             | EcucIntegerParamDef (Symbolic Name generated for this parameter)                                                                                                    |

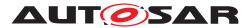

| $\triangle$               |                                 |       |  |  |
|---------------------------|---------------------------------|-------|--|--|
| Range                     | 0 65535                         |       |  |  |
| Default value             | -                               | ÷     |  |  |
| Post-Build Variant Value  | false                           | false |  |  |
| Value Configuration Class | Pre-compile time X All Variants |       |  |  |
|                           | Link time                       | -     |  |  |
|                           | Post-build time                 | -     |  |  |
| Scope / Dependency        | cy scope: ECU                   |       |  |  |
|                           |                                 |       |  |  |
| No Included Containers    |                                 |       |  |  |

#### 10.2.5 FiMInhibitionConfiguration

| SWS Item                         | [ECUC_FiM_00038]                                                                                           |  |  |
|----------------------------------|----------------------------------------------------------------------------------------------------|--|--|
| Container Name                   | FiMInhibitionConfiguration                                                                                 |  |  |
| Parent Container                 | FiMConfigSet                                                                                               |  |  |
| Description                      | This container includes all configuration parameters concerning the relationship<br>between event and FID. |  |  |
| Post-Build Variant Multiplicity  | true                                                                                                    |  |  |
| Multiplicity Configuration Class | Pre-compile time X VARIANT-PRE-COMPILE                                                                     |  |  |
|                                  | Link time –                                                                                                |  |  |
|                                  | Post-build time X VARIANT-POST-BUILD                                                                       |  |  |
| Configuration Parameters         |                                                                                                    |  |  |

| SWS Item                  | [ECUC_FiM_00096]                              |                                                                                                    |                                           |  |  |
|---------------------------|-----------------------------------------------|----------------------------------------------------------------------------------------------------|-------------------------------------------|--|--|
| Parameter Name            | FiMInhInhibitionMask                          | FiMInhInhibitionMask                                                                                                    |                                           |  |  |
| Parent Container          | FiMInhibitionConfiguration                    |                                                                                                    |                                           |  |  |
| Description               | The configuration parameter is used relation. | d to speci                                                                                                    | fy the inhibition mask for an event - FID |  |  |
| Multiplicity              | 1                                             |                                                                                                    |                                           |  |  |
| Туре                      | EcucEnumerationParamDef                       |                                                                                                    |                                           |  |  |
| Range                     | FIM_LAST_FAILED                               | Last Failed - DEM_UDS_STATUS_TF flag of<br>Dem Eventstatus is set Use case:<br>Re-configuration, avoiding follow-up errors                                                  |                                           |  |  |
|                           | FIM_NOT_TESTED                                | Not Tested this cycle - DEM_UDS_STATUS_<br>TNCTOC flag of Dem Eventstatus is set. Use<br>case: Scheduling of monitors.                                                      |                                           |  |  |
|                           | FIM_TESTED                                    | Tested - DEM_UDS_STATUS_TNCTOC flag of<br>Dem Eventstatus is not set. Use case: Self<br>deactivation, check during driving cycle.                                           |                                           |  |  |
|                           | FIM_TESTED_AND_FAILED                         | Tested and Failed - DEM_UDS_STATUS_TF flag<br>of Dem Eventstatus is set and DEM_UDS_<br>STATUS_TNCTOC flag is not set Use case:<br>Avoiding deadlocks, repeated monitoring. |                                           |  |  |
| Post-Build Variant Value  | true                                          |                                                                                                    |                                           |  |  |
| Value Configuration Class | Pre-compile time                              | Х                                                                                                    | VARIANT-PRE-COMPILE                       |  |  |
|                           | Link time                                     | -                                                                                                    |                                           |  |  |
|                           | Post-build time                               | Х                                                                                                    | VARIANT-POST-BUILD                        |  |  |

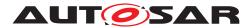

Scope / Dependency

#### $\triangle$

scope: local

| SWS Item                         | [ECUC_FiM_00605]                       |                 |                                   |  |
|----------------------------------|----------------------------------------|-----------------|-----------------------------------|--|
| Parameter Name                   | FiMInhComponentRef                     |                 |                                   |  |
| Parent Container                 | FiMInhibitionConfiguration             |                 |                                   |  |
| Description                      | Reference to a DemCompon               | ent which is ne | ecessary for function permission. |  |
| Multiplicity                     | 0*                                     |                 |                                   |  |
| Туре                             | Reference to DemComponent              |                 |                                   |  |
| Post-Build Variant Multiplicity  | true                                   |                 |                                   |  |
| Post-Build Variant Value         | true                                   |                 |                                   |  |
| Multiplicity Configuration Class | Pre-compile time X VARIANT-PRE-COMPILE |                 |                                   |  |
|                                  | Link time –                            |                 |                                   |  |
|                                  | Post-build time                        | X               | VARIANT-POST-BUILD                |  |
| Value Configuration Class        | Pre-compile time X VARIANT-PRE-COMPILE |                 |                                   |  |
|                                  | Link time –                            |                 |                                   |  |
|                                  | Post-build time X VARIANT-POST-BUILD   |                 |                                   |  |
| Scope / Dependency               | scope: local                           |                 |                                   |  |

| SWS Item                         | [ECUC_FiM_00100]                       |                                              |  |  |  |
|----------------------------------|----------------------------------------|----------------------------------------------|--|--|--|
| Parameter Name                   | FiMInhEventRef                         |                                              |  |  |  |
| Parent Container                 | FiMInhibitionConfiguration             |                                              |  |  |  |
| Description                      | Selection of an single DEM Event.      |                                              |  |  |  |
| Multiplicity                     | 0*                                     |                                              |  |  |  |
| Туре                             | Symbolic name reference to DemE        | Symbolic name reference to DemEventParameter |  |  |  |
| Post-Build Variant Multiplicity  | true                                   |                                              |  |  |  |
| Post-Build Variant Value         | true                                   |                                              |  |  |  |
| Multiplicity Configuration Class | Pre-compile time X VARIANT-PRE-COMPILE |                                              |  |  |  |
|                                  | Link time –                            |                                              |  |  |  |
|                                  | Post-build time X VARIANT-POST-BUILD   |                                              |  |  |  |
| Value Configuration Class        | Pre-compile time X VARIANT-PRE-COMPILE |                                              |  |  |  |
|                                  | Link time –                            |                                              |  |  |  |
|                                  | Post-build time X VARIANT-POST-BUILD   |                                              |  |  |  |
| Scope / Dependency               | scope: local                           |                                              |  |  |  |

| SWS Item                  | [ECUC_FiM_00095]           |   |  |                     |
|---------------------------|----------------------------|---|--|---------------------|
| Parameter Name            | FiMInhFunctionIdRef        |   |  |                     |
| Parent Container          | FiMInhibitionConfiguration |   |  |                     |
| Description               | -                          |   |  |                     |
| Multiplicity              | 1                          |   |  |                     |
| Туре                      | Reference to FiMFID        |   |  |                     |
| Post-Build Variant Value  | true                       |   |  |                     |
| Value Configuration Class | Pre-compile time           | Х |  | VARIANT-PRE-COMPILE |
|                           | Link time                  | - |  |                     |
|                           | Post-build time            | Х |  | VARIANT-POST-BUILD  |
| Scope / Dependency        | scope: local               |   |  |                     |

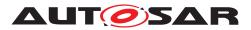

| SWS Item                         | [ECUC_FiM_00102]                 |   |                     |  |
|----------------------------------|----------------------------------|---|---------------------|--|
| Parameter Name                   | FiMInhSumRef                     |   |                     |  |
| Parent Container                 | FiMInhibitionConfiguration       |   |                     |  |
| Description                      | Selection of a summarized Event. |   |                     |  |
| Multiplicity                     | 0*                               |   |                     |  |
| Туре                             | Reference to FiMSummaryEvent     |   |                     |  |
| Post-Build Variant Multiplicity  | true                             |   |                     |  |
| Post-Build Variant Value         | true                             |   |                     |  |
| Multiplicity Configuration Class | Pre-compile time                 | Х | VARIANT-PRE-COMPILE |  |
|                                  | Link time                        | - |                     |  |
|                                  | Post-build time                  | Х | VARIANT-POST-BUILD  |  |
| Value Configuration Class        | Pre-compile time                 | Х | VARIANT-PRE-COMPILE |  |
|                                  | Link time                        | - |                     |  |
|                                  | Post-build time                  | Х | VARIANT-POST-BUILD  |  |
| Scope / Dependency               | scope: local                     |   |                     |  |

No Included Containers

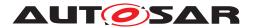

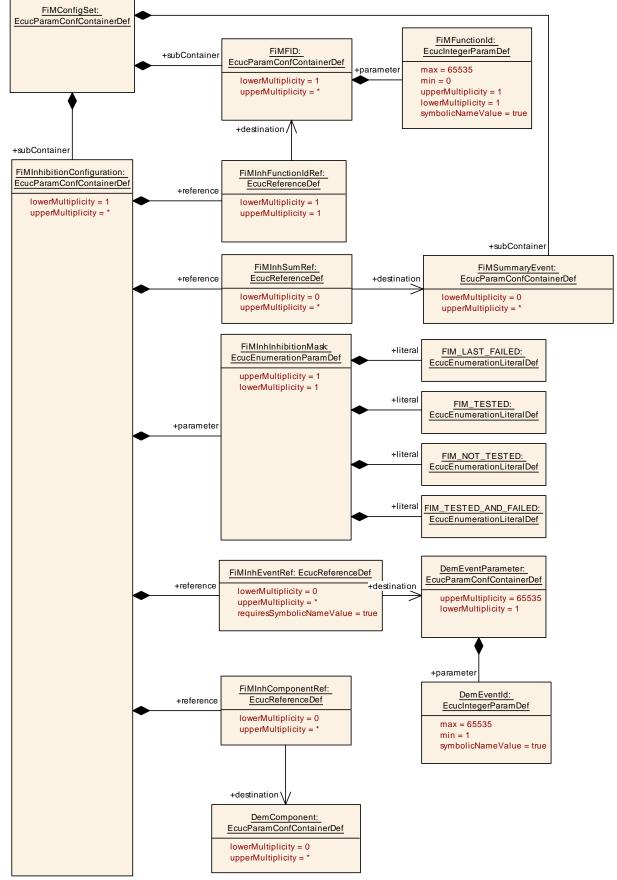

Figure 10.3: Configuration overview for FiMInhibitionConfiguration

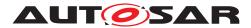

## 10.2.6 FiMSummaryEvent

| SWS Item                         | [ECUC_FiM_00603]                                                                                                    |   |                     |  |
|----------------------------------|----------------------------------------------------------------------------------------------------|---|---------------------|--|
| Container Name                   | FiMSummaryEvent                                                                                                    |   |                     |  |
| Parent Container                 | FiMConfigSet                                                                                                    |   |                     |  |
| Description                      | The summarized EventId definition record consists of a summarized event ID and specific Dem Events.                                                                                                    |   |                     |  |
|                                  | This record means that a particular FID that has to be disabled in case of summarized event (defined above) is to be disabled in any of the specific events. A possible solution could be assigning events as summarized events along with a list of specific events. During the configuration process the summarized event substitutes the referenced single events. |   |                     |  |
|                                  | However, it is not outlined how this requirement is solved - whether by configuration process or by implementation within the FiM. The FiM configuration tool could also build up a suitable data structure for summarized events and deal with it in the FiM implementation.                                                                                         |   |                     |  |
| Post-Build Variant Multiplicity  | true                                                                                                    |   |                     |  |
| Multiplicity Configuration Class | Pre-compile time                                                                                                    | X | VARIANT-PRE-COMPILE |  |
|                                  | Link time                                                                                                    | _ |                     |  |
|                                  | Post-build time                                                                                                    | X | VARIANT-POST-BUILD  |  |
| Configuration Parameters         |                                                                                                    |   |                     |  |

| SWS Item                         | [ECUC_FiM_00604]                                                   |   |                     |  |
|----------------------------------|--------------------------------------------------------------------|---|---------------------|--|
| Parameter Name                   | FiMInputEventRef                                                   |   |                     |  |
| Parent Container                 | FiMSummaryEvent                                                    |   |                     |  |
| Description                      | Reference to DemEventParameters combined to this summarized event. |   |                     |  |
| Multiplicity                     | 1*                                                                 |   |                     |  |
| Туре                             | Symbolic name reference to DemEventParameter                       |   |                     |  |
| Post-Build Variant Multiplicity  | true                                                               |   |                     |  |
| Post-Build Variant Value         | true                                                               |   |                     |  |
| Multiplicity Configuration Class | Pre-compile time                                                   | Х | VARIANT-PRE-COMPILE |  |
|                                  | Link time                                                          | - |                     |  |
|                                  | Post-build time                                                    | Х | VARIANT-POST-BUILD  |  |
| Value Configuration Class        | Pre-compile time                                                   | Х | VARIANT-PRE-COMPILE |  |
|                                  | Link time                                                          | - |                     |  |
|                                  | Post-build time                                                    | Х | VARIANT-POST-BUILD  |  |
| Scope / Dependency               | scope: local                                                       |   |                     |  |

#### **No Included Containers**

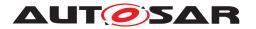

Specification of Function Inhibition Manager AUTOSAR CP R22-11

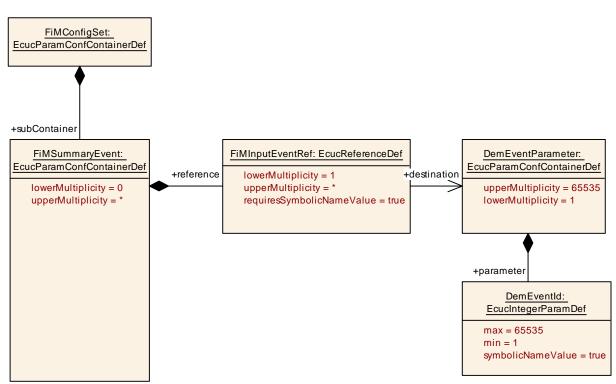

Figure 10.4: Configuration overview for FiMSummaryEvent

## 10.3 Published Information

For details refer to the chapter 10.3 "Published Information" in SWS\_BSWGeneral[1].

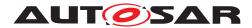

# A Not applicable requirements

[SWS\_Fim\_NA\_00999] [These requirements are not applicable to this specification.] (SRS\_BSW\_00301, SRS\_BSW\_00302, SRS\_BSW\_00306, SRS\_BSW\_00307, SRS\_BSW\_00308, SRS\_BSW\_00309, SRS\_BSW\_00314, SRS\_BSW\_00323, SRS\_-BSW\_00325, SRS\_BSW\_00328, SRS\_BSW\_00330, SRS\_BSW\_00333, SRS\_-BSW\_00334, SRS\_BSW\_00326, SRS\_BSW\_00342, SRS\_BSW\_00343, SRS\_-BSW\_00347, SRS\_BSW\_00353, SRS\_BSW\_00342, SRS\_BSW\_00343, SRS\_-BSW\_00360, SRS\_BSW\_00375, SRS\_BSW\_00378, SRS\_BSW\_00359, SRS\_-BSW\_00409, SRS\_BSW\_00417, SRS\_BSW\_00422, SRS\_BSW\_00423, SRS\_-BSW\_00424, SRS\_BSW\_00425, SRS\_BSW\_00426, SRS\_BSW\_00427, SRS\_-BSW\_00428, SRS\_BSW\_00429, SRS\_BSW\_00432, SRS\_BSW\_00433, SRS\_-BSW\_00428, SRS\_BSW\_00429, SRS\_BSW\_00432, SRS\_BSW\_00433, SRS\_Fim\_-04721)